# МИНИСТЕРСТВО СЕЛЬСКОГО ХОЗЯЙСТВА РОССИЙСКОЙ ФЕДЕРАЦИИ

федеральное государственное бюджетное образовательное учреждение высшего образования «ЮЖНО-УРАЛЬСКИЙ ГОСУДАРСТВЕННЫЙ АГРАРНЫЙ УНИВЕРСИТЕТ»

ИНСТИТУТ АГРОИНЖЕНЕРИИ ФГБОУ ВО ЮЖНО-УРАЛЬСКИЙ ГАУ

**УТВЕРЖДАЮ** Директор института агроинженерии los И.А. Шатин

«25» апреля 2023 г.

Кафедра «Математических и естественнонаучных дисциплин»

Рабочая программа дисциплины

Б1.0.22 ИНФОРМАТИКА

Направление подготовки 35.03.06 Агроинженерия

Направленность Автоматизация и роботизация технологических процессов

Уровень высшего образования - бакалавриат Квалификация - бакалавр

Форма обучения - очная

Челябинск 2023

Документ подписан простой электронной подписью | Информация о владельце:<br>| ФИО: Шатин Иван Андреевич<br>| Должность: Директор Института агроинженерии<br>| Дата подписания: 31.05.2023 07:52:20<br>| Уникальный программный ключ:<br>| 608671d98f508d7ea479d2b4132a5a0068ec891b

Рабочая программа дисциплины «Информатика» составлена в соответствии с требованиями Федерального государственного образовательного стандарта высшего образования (ФГОС ВО), утвержденного Приказом Министерства образования и науки Российской Федерации 23.08.2017 г. №813. Рабочая программа предназначена для подготовки бакалавра по направлению 35.03.06 Агроинженерия, направленность - Автоматизация и роботизация технологических процессов.

рабочая программа дисциплины составлена в рамках основной Настоящая профессиональной образовательной программы (ОПОП) и учитывает особенности обучения при инклюзивном образовании лиц с ограниченными возможностями здоровья (ОВЗ).

Составитель - кандидат педагогических наук, доцент Пахомова Н.А.

Рабочая программа дисциплины обсуждена на заседании кафедры «Математические и естественнонаучные дисциплины»

«17» апреля 2023 г. (протокол № 8).

Зав. кафедрой «Математические и естественнонаучные дисциплины», доктор технических наук, профессор

 $-R$ 

Е.М.Басарыгина

Рабочая программа дисциплины одобрена методической Института агроинженерии

«21» апреля 2023 г. (протокол № 5).

Председатель методической комиссии Института агроинженерии ФГБОУ ВО Южно-Уральский ГАУ, кандидат технических наук

Е.А. Лещенко

Директор Научной библиотеки

И.В. Шатрова

HAYYHAR

**БИБЛИОТЕКА** 

## **СОДЕРЖАНИЕ**

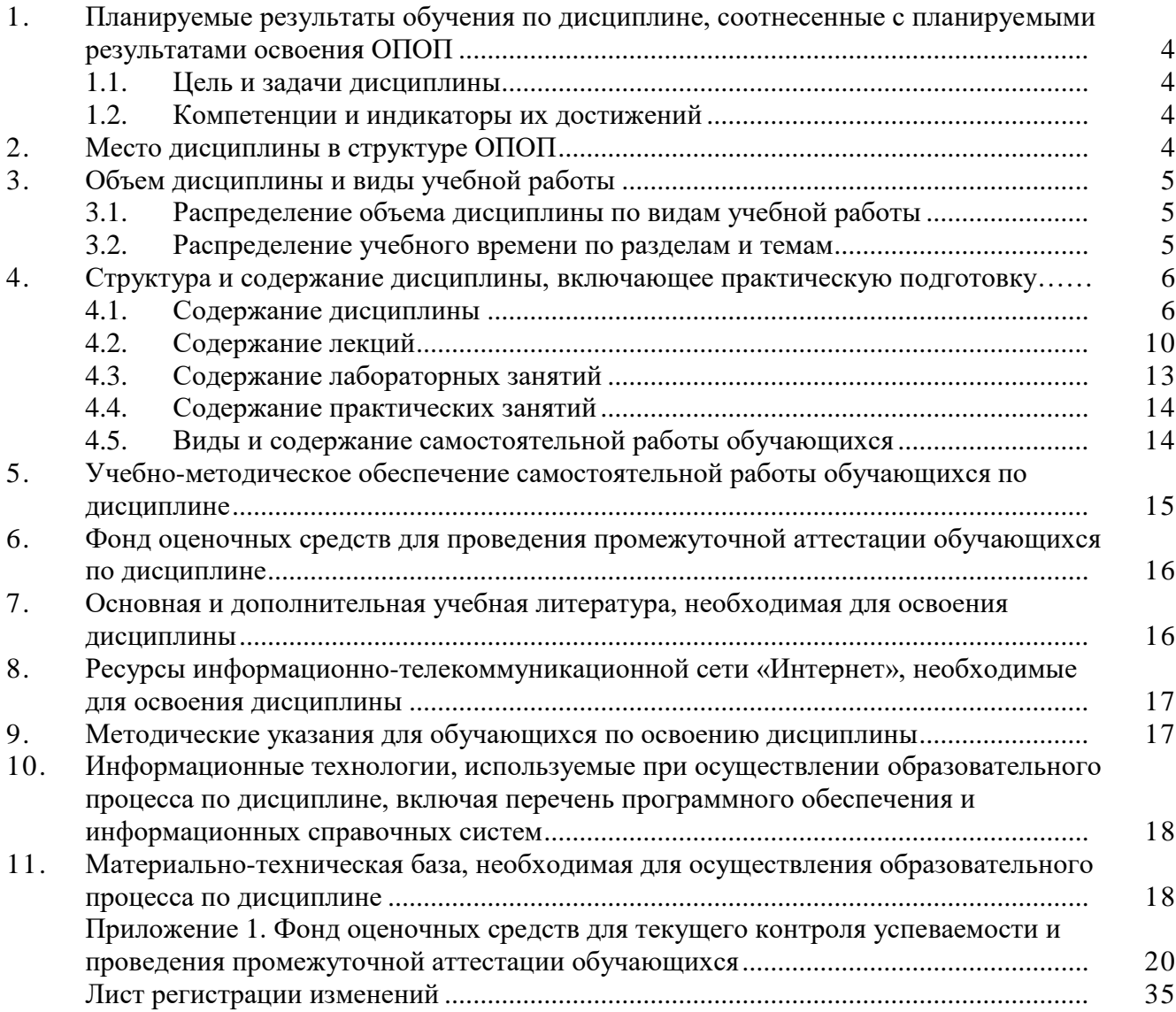

## **1. Планируемые результаты обучения по дисциплине, соотнесенные с планируемыми результатами освоения ОПОП**

## **1.1. Цель и задачи дисциплины**

Бакалавр по направлению подготовки 35.03.06 Агроинженерия должен быть подготовлен к решению задач профессиональной деятельности следующих типов: производственнотехнологической, проектной.

**Цель дисциплины** – сформировать у студентов систему фундаментальных знаний, необходимых для последующей подготовки бакалавра, способного к эффективному решению практических задач сельскохозяйственного производства, а также способствующих дальнейшему развитию личности.

**Задачи дисциплины:**

- ─ изучить основополагающие принципы организации современных цифровых технологий;
- ─ изучить различные области применения цифровых технологий в современном обществе;
- ─ рассмотреть вопросы, связанные с основами сельскохозяйственного производства с применением современных цифровых технологий;
- ─ получить навыки использования программных продуктов специального назначения.

## **1.2. Компетенции и индикаторы их достижений**

ОПК-1. Способен решать типовые задачи профессиональной деятельности на основе знаний основных законов математических и естественных наук с применением информационнокоммуникационных технологий

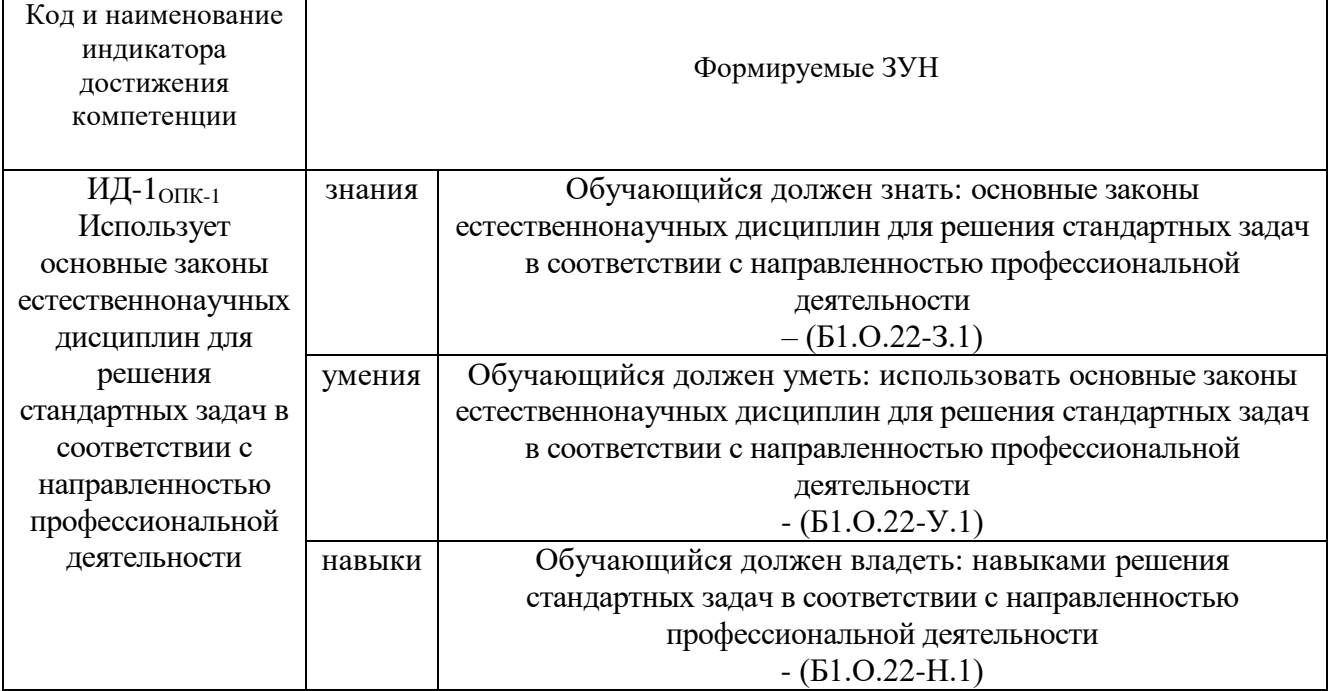

ОПК-5. Способен участвовать в проведении экспериментальных исследований в профессиональной деятельности

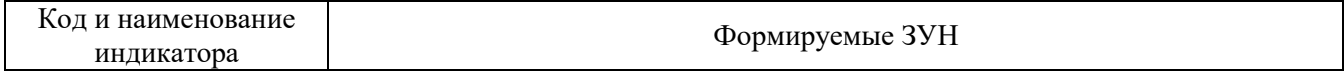

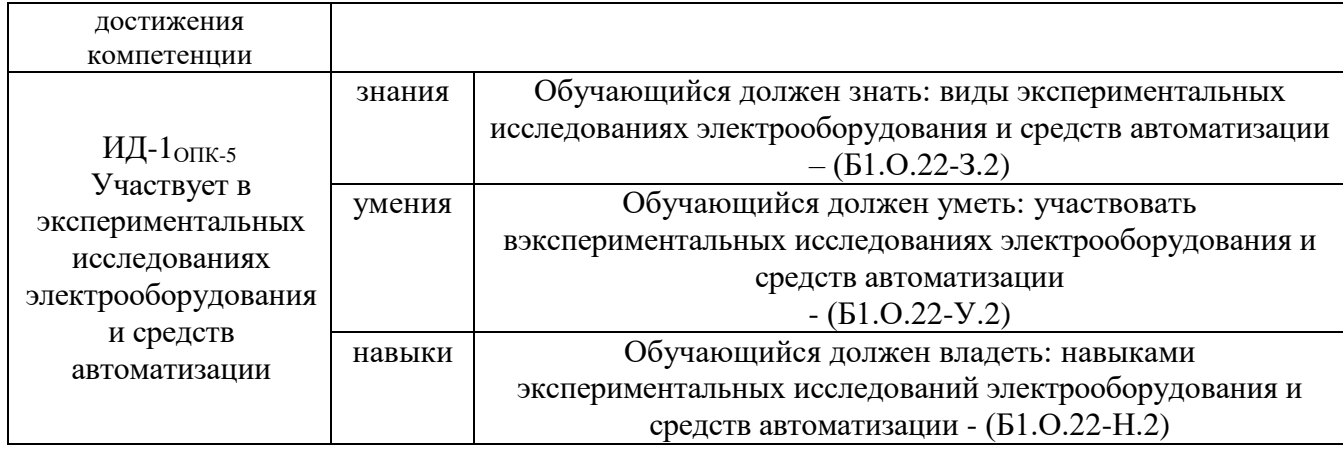

ОПК-7. Способен понимать принципы работы современных информационных технологий и использовать их для решения задач профессиональной деятельности

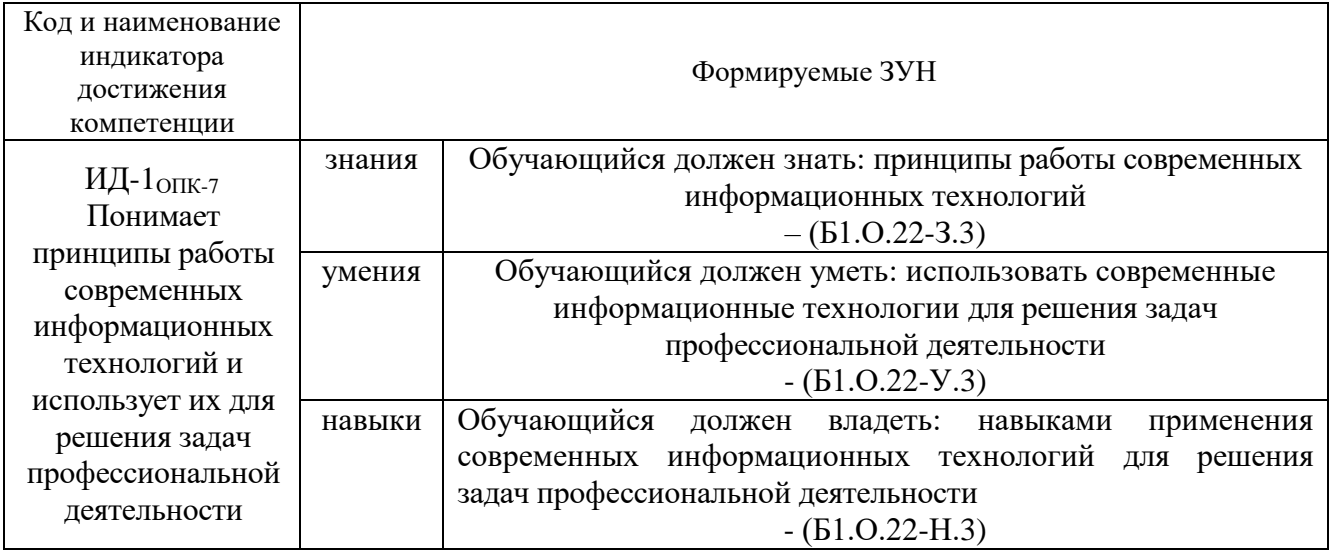

## **2. Место дисциплины в структуре ОПОП**

Дисциплина «Информатика» относится к обязательной части основной профессиональной образовательной программы бакалавриата.

## **3. Объём дисциплины и виды учебной работы**

Объем дисциплины составляет 2 зачетных единиц (ЗЕТ), 72 академических часа.

Дисциплина изучается:

- очная форма обучения в 1 семестре

## **3.1. Распределение объема дисциплины по видам учебной работы**

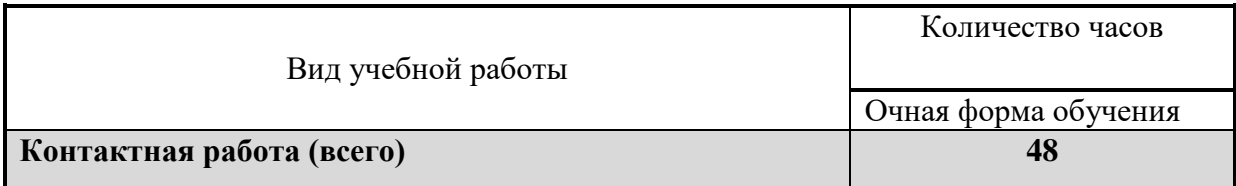

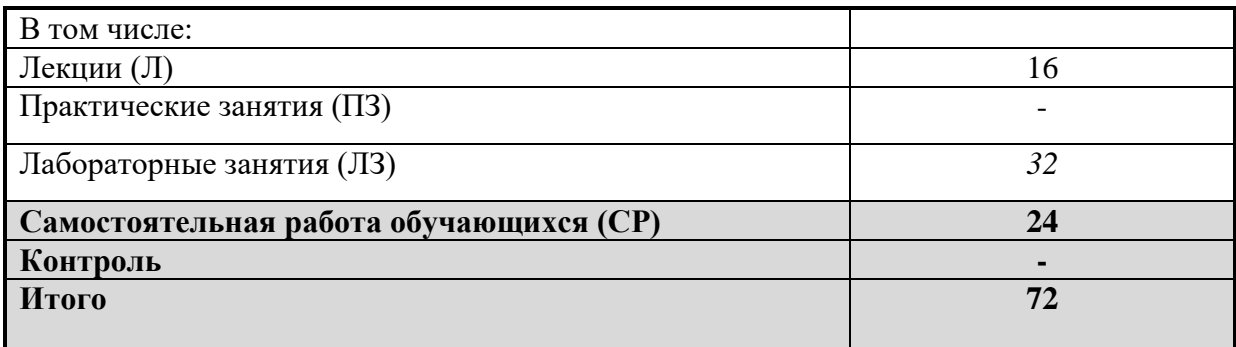

## **3.2. Распределение учебного времени по разделам и темам**

## **Очная форма обучения:**

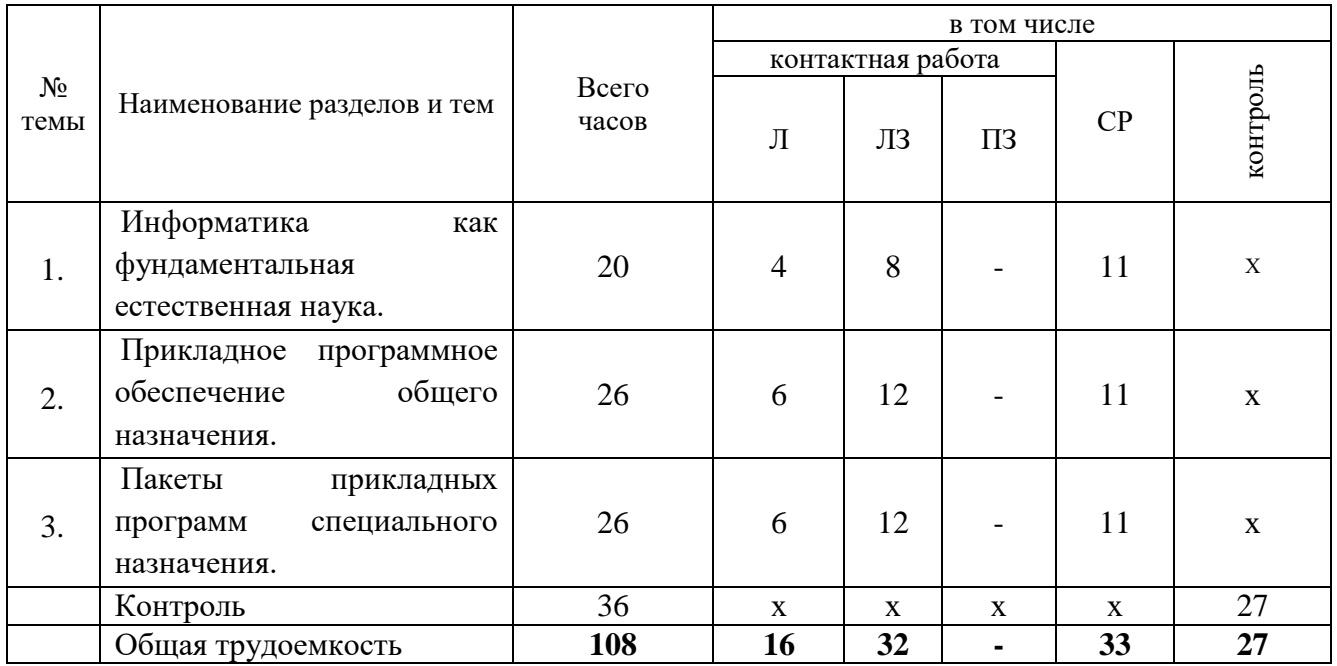

#### **4. Структура и содержание дисциплины, включающее практическую подготовку**

Практическая подготовка при реализации учебных предметов, курсов, дисциплин (модулей) организуется путем проведения практических занятий, практикумов, лабораторных работ и иных аналогичных видов учебной деятельности, предусматривающих участие обучающихся в выполнении отдельных элементов работ, связанных с будущей профессиональной деятельностью.

Практическая подготовка может включать в себя отдельные занятия лекционного типа, которые предусматривают передачу учебной информации обучающимся, необходимой для последующего выполнения работ, связанных с будущей профессиональной деятельностью.

Рекомендуемый объем практической подготовки (в процентах от количества часов контактной работы) для дисциплин, реализующих:

- универсальные компетенции (УК) от 5 до 15%;

- общепрофессиональные компетенции (ОПК) от 15 до 50 %;

- профессиональные компетенции (ПК) от 20 до 80%.

# **4.1 Содержание дисциплины**

## **Информатика как фундаментальная естественная наука.**

Понятие информации. Структура и общие свойства информации. Методы и средства сбора, хранения, обработки, передачи, анализа и оценки информации с применением компьютерных и цифровых технологий. Информационные революции, информатизация общества. Анализ производительности компьютера. Компьютерная безопасность и криптография.

Этапы решения задач. Моделирование как один из основных способов познания мира. Основы компьютерного моделирования. Виды моделирования, классификация моделей. Области применения компьютерного моделирования. Теория алгоритмов: основные алгоритмические конструкции, реализации алгоритма средствами языков программирования.

## **Прикладное программное обеспечение общего назначения.**

Текстовые и табличные редакторы для создания документов и их элементов в электронном виде. Приёмы и средства автоматизации обработки документов. Правила оформления документов и их обмена в автоматизированных системах делопроизводства.

Инженерные расчеты в Excel. Математическое программирование. Задачи оптимальности управляемых процессов. Линейное и целочисленное программирование. Примеры задач линейного программирования.

## **Пакеты прикладных программ специального назначения.**

Назначение и основные функции прикладных программ специального назначения. Вычисления по формулам. Построение графиков. Символьные вычисления. Решение уравнений и систем уравнений. Численное дифференцирование и интегрирование. Реализация инженерных расчетов в специализированном пакете

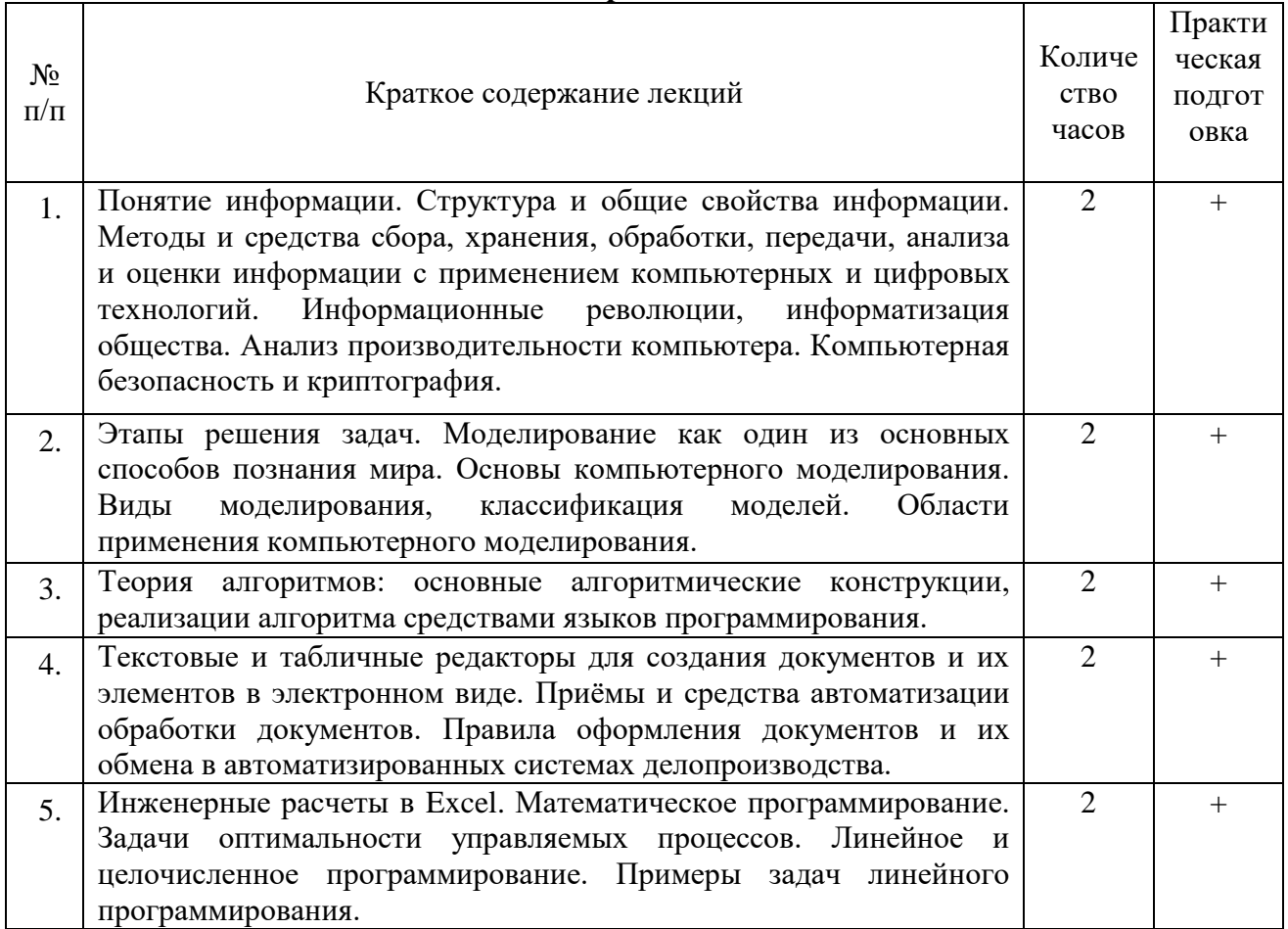

## **4.2. Содержание лекций**

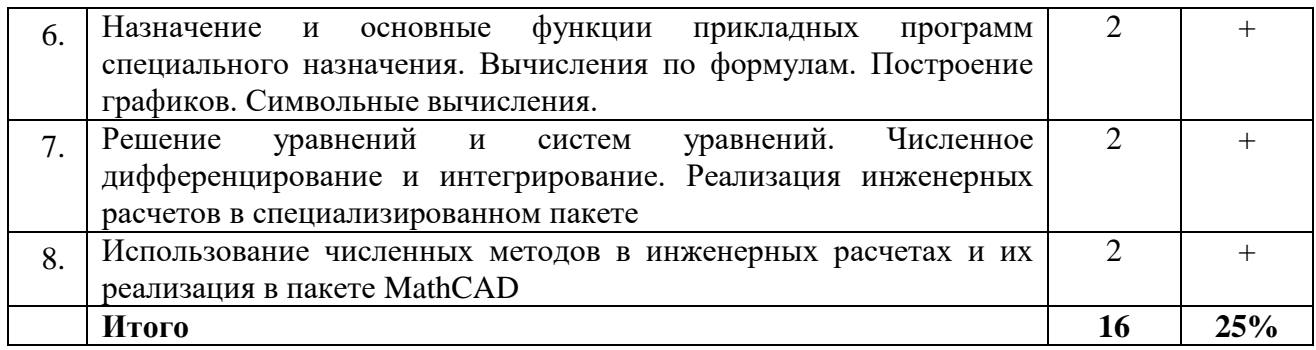

## 4.3. Содержание лабораторных занятий

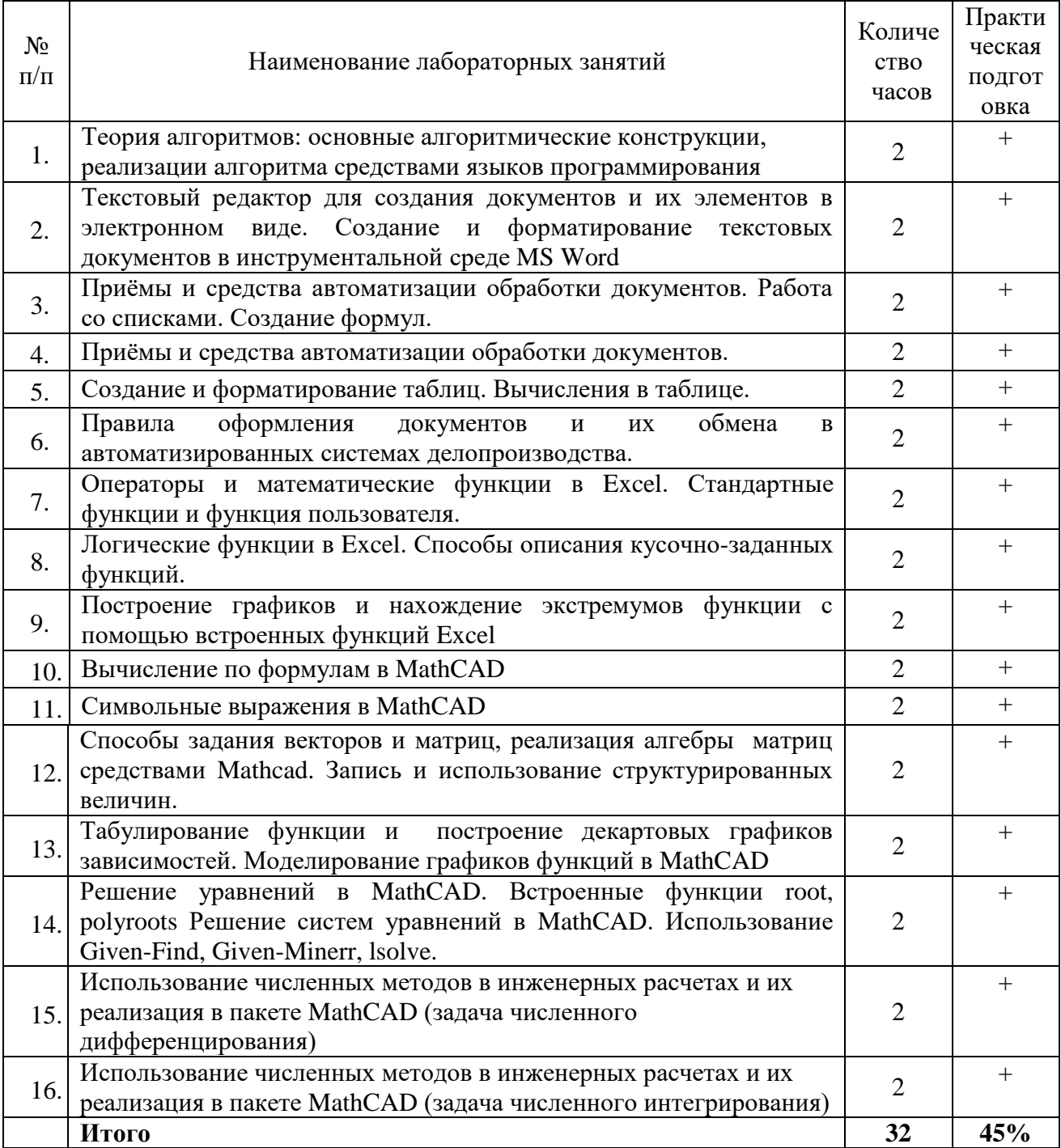

## **4.4. Содержание практических занятий**

Практические занятия учебным планом не предусмотрены

## **4.5. Виды и содержание самостоятельной работы обучающихся**

4.5.1. Виды самостоятельной работы обучающихся

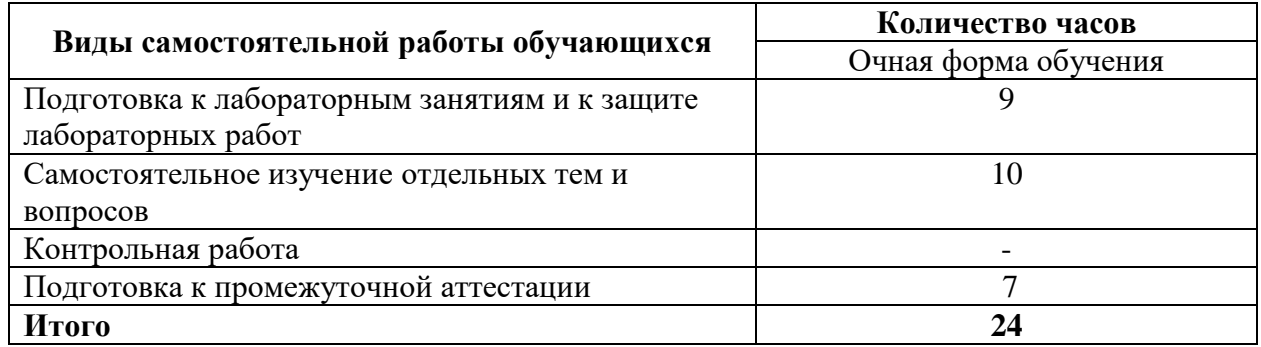

4.5.2. Содержание самостоятельной работы обучающихся

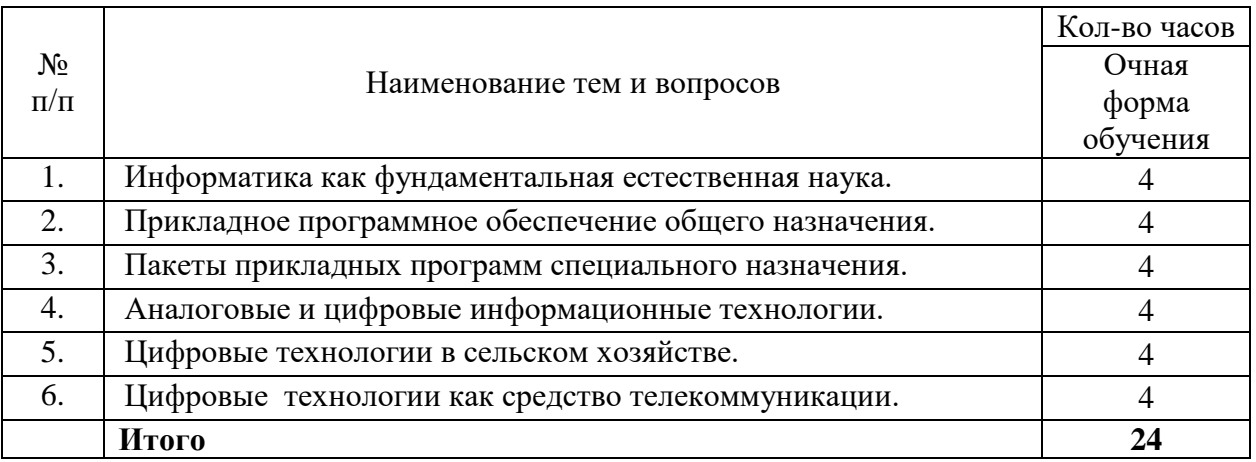

## **5. Учебно-методическое обеспечение самостоятельной работы обучающихся по дисциплине**

Учебно-методические разработки имеются в Научной библиотеке ФГБОУ ВО Южно-Уральский ГАУ:

- 1. Методические рекомендации к практическим занятиям по теме "Компьютерные сети" [Электронный ресурс]: для студентов всех направлений подготовки / сост. Е. А. Торбеева; Южно-Уральский ГАУ, Институт агроинженерии - Челябинск: Южно-Уральский ГАУ, 2017 - 19 с. - Доступ из локальной сети: [http://nb.sursau.ru:8080/localdocs/itm/113.pdf.](http://nb.sursau.ru:8080/localdocs/itm/113.pdf) - Доступ из сети Интернет: [http://nb.sursau.ru:8080/webdocs/itm/113.pdf.](http://nb.sursau.ru:8080/webdocs/itm/113.pdf)
- 2. Методические рекомендации, задания и контрольные вопросы по теме "Комплексные технологии работы с документами (слияние)" [Электронный ресурс]: для обучающихся всех направлений подготовки / сост.: И. Г. Торбеев, Е. А. Торбеева; Южно-Уральский ГАУ, Институт агроинженерии - Челябинск: Южно-Уральский ГАУ, 2017 - 25 с. - Доступ из локальной сети[:http://nb.sursau.ru:8080/localdocs/itm/50.pdf.](http://nb.sursau.ru:8080/localdocs/itm/50.pdf)
- 3. Методические указания и индивидуальные задания к выполнению практической работы "Использование табличного процессора в прикладных инженерных расчетах" [Электронный ресурс] / сост.: И. Г. Торбеев, Е. А. Торбеева; Южно-Уральский ГАУ,

Институт агроинженерии - Челябинск: Южно-Уральский ГАУ, 2017 - 49 с. - Доступ из локальной сети: [http://nb.sursau.ru:8080/localdocs/itm/49.pdf.](http://nb.sursau.ru:8080/localdocs/itm/49.pdf)

4. Методические указания к практическим и самостоятельным занятиям по теме "Информационные технологии анализа табличных данных в MS Excel" [Электронный ресурс]: для студентов всех направлений подготовки [обучающихся очной и заочной форм по программе бакалавриата] / сост.: И. Г. Торбеев, Е. А. Торбеева; Южно-Уральский ГАУ, Институт агроинженерии - Челябинск: Южно-Уральский ГАУ, 2017 - 70 с. - Доступ из локальной сети: [http://nb.sursau.ru:8080/localdocs/itm/112.pdf.](http://nb.sursau.ru:8080/localdocs/itm/112.pdf) - Доступ из сети Интернет: [http://nb.sursau.ru:8080/webdocs/itm/112.pdf.](http://nb.sursau.ru:8080/webdocs/itm/112.pdf)

## **6. Фонд оценочных средств для проведения промежуточной аттестации обучающихся по дисциплине**

Для установления соответствия уровня подготовки обучающихся требованиям ФГОС ВО разработан фонд оценочных средств для текущего контроля успеваемости и проведения промежуточной аттестации обучающихся по дисциплине. Фонд оценочных средств представлен в Приложении.

## **7. Основная и дополнительная учебная литература, необходимая для освоения дисциплины**

Основная и дополнительная учебная литература имеется в Научной библиотеке и электронной информационно-образовательной среде ФГБОУ ВО Южно-Уральский ГАУ.

#### **Основная:**

1.Громов Ю. Ю. Информационные технологии [Электронный ресурс]: учебник / Ю.Ю. Громов; И.В. Дидрих; О.Г. Иванова; др. и - Тамбов: Издательство ФГБОУ ВПО «ТГТУ», 2015 - 260 с. - Доступ к полному тексту с сайта ЭБС Университетская библиотека online: [http://biblioclub.ru/index.php?page=book&id=444641.](http://biblioclub.ru/index.php?page=book&id=444641)

2.Информационные технологии [Электронный ресурс] / З.П. Гаврилова - Ростов-н/Д: Издательство Южного федерального университета, 2011 - 90 с. - Доступ к полному тексту с сайта ЭБС Университетская библиотека online: [http://biblioclub.ru/index.php?page=book&id=241042.](http://biblioclub.ru/index.php?page=book&id=241042)

3.Исакова А. И. Информационные технологии [Электронный ресурс] / А.И. Исакова; М.Н. Исаков - Томск: Эль Контент, 2012 - 174 с. - Доступ к полному тексту с сайта ЭБС Университетская библиотека online: [http://biblioclub.ru/index.php?page=book&id=208647.](http://biblioclub.ru/index.php?page=book&id=208647)

4.Кузнецов С. М. Информационные технологии [Электронный ресурс] / С.М. Кузнецов - Новосибирск: НГТУ, 2011 - 144 с. - Доступ к полному тексту с сайта ЭБС Университетская библиотека online: [http://biblioclub.ru/index.php?page=book&id=228789.](http://biblioclub.ru/index.php?page=book&id=228789)

5. Шарипов И. Информационные технологии в АПК [Электронный ресурс] / И. Шарипов; И. Воротников; С. Аникуев; М. Мастепаненко - Ставрополь: Ставропольский государственный аграрный университет, 2014 - 107 с. - Доступ к полному тексту с сайта ЭБС Университетская библиотека online: [http://biblioclub.ru/index.php?page=book&id=277398.](http://biblioclub.ru/index.php?page=book&id=277398)

#### **Дополнительная:**

1. Феоктистов, Н. А. Мировые информационные ресурсы : учебное пособие / Н. А. Феоктистов, А. М. Блюмин. — Москва : Дашков и К, 2021. — 384 с. — ISBN 978-5-394-04323- 9. — Текст: электронный // Лань : электронно-библиотечная система. — URL: [https://e.lanbook.com/book/229520.](https://e.lanbook.com/book/229520)

2.Василькова И. В. Основы информационных технологий в Microsoft Office 2010 [Электронный ресурс] / И.В. Василькова; Е.М. Васильков; Д.В. Романчик - Минск: ТетраСистемс, 2012 - 143 с. - Доступ к полному тексту с сайта ЭБС Университетская библиотека online: [http://biblioclub.ru/index.php?page=book&id=111911.](http://biblioclub.ru/index.php?page=book&id=111911)

3.Диков А. В. Веб-технологии HTML и CSS [Электронный ресурс]: учебное пособие / А.В. Диков - Москва: Директ-Медиа, 2012 - 78 с. - Доступ к полному тексту с сайта ЭБС Университетская библиотека online: [http://biblioclub.ru/index.php?page=book&id=96968.](http://biblioclub.ru/index.php?page=book&id=96968)

4.Информационные технологии [Электронный ресурс]. 1: учебное пособие - Ставрополь: СКФУ, 2014 - 254 с. - Доступ к полному тексту с сайта ЭБС Университетская библиотека online: [http://biblioclub.ru/index.php?page=book&id=457340.](http://biblioclub.ru/index.php?page=book&id=457340)

5.Молочков В. П. Microsoft PowerPoint 2010 [Электронный ресурс] / В.П. Молочков - Москва: Интернет-Университет Информационных Технологий, 2011 - 241 с. - Доступ к полному и тексту с сайта ЭБС Университетская библиотека полному тексту с сайта ЭБС Университетская библиотека online: [http://biblioclub.ru/index.php?page=book&id=234168.](http://biblioclub.ru/index.php?page=book&id=234168)

6.Мурашкин В. Г. Инженерные и научные расчеты в программном комплексе MathCAD [Электронный ресурс] / В.Г. Мурашкин - Самара: Самарский государственный архитектурностроительный университет, 2011 - 84 с. - Доступ к полному тексту с сайта ЭБС Университетская библиотека online: [http://biblioclub.ru/index.php?page=book&id=143487.](http://biblioclub.ru/index.php?page=book&id=143487)

7. Охорзин, В. А. Прикладная математика в системе MATHCAD : учебное пособие / В. А. Охорзин. — 3-е изд., стер. — Санкт-Петербург : Лань, 2022. — 352 с. — ISBN 978-5-8114-0814- 6. — Текст : электронный // Лань : электронно-библиотечная система. — URL: [https://e.lanbook.com/book/210332.](https://e.lanbook.com/book/210332)

8.Технологии обработки информации [Электронный ресурс]: учебное пособие - Ставрополь: СКФУ, 2014 - 175 с. - Доступ к полному тексту с сайта ЭБС Университетская библиотека online: [http://biblioclub.ru/index.php?page=book&id=457753.](http://biblioclub.ru/index.php?page=book&id=457753)

## **8. Ресурсы информационно-телекоммуникационной сети «Интернет», необходимые для освоения дисциплины**

- 1. Единое окно доступа к учебно-методическим разработкам https://юургау.рф
- 2. ЭБС «Лань» http://e.lanbook.com/
- 3. Университетская библиотека ONLINE [http://biblioclub.ru](http://biblioclub.ru/)

## **9. Методические указания для обучающихся по освоению дисциплины**

Учебно-методические разработки имеются в Научной библиотеке и электронной информационно-образовательной среде ФГБОУ ВО Южно-Уральский ГАУ:

- 1. Методические рекомендации к практическим занятиям по теме "Компьютерные сети" [Электронный ресурс]: для студентов всех направлений подготовки / сост. Е. А. Торбеева; Южно-Уральский ГАУ, Институт агроинженерии - Челябинск: Южно-Уральский ГАУ, 2017 - 19 с. - Доступ из локальной сети: [http://nb.sursau.ru:8080/localdocs/itm/113.pdf.](http://nb.sursau.ru:8080/localdocs/itm/113.pdf) - Доступ из сети Интернет: [http://nb.sursau.ru:8080/webdocs/itm/113.pdf.](http://nb.sursau.ru:8080/webdocs/itm/113.pdf)
- 2. Методические рекомендации, задания и контрольные вопросы по теме "Комплексные технологии работы с документами (слияние)" [Электронный ресурс]: для обучающихся всех направлений подготовки / сост.: И. Г. Торбеев, Е. А. Торбеева; Южно-Уральский ГАУ, Институт агроинженерии - Челябинск: Южно-Уральский ГАУ, 2017 - 25 с. - Доступ из локальной сети[:http://nb.sursau.ru:8080/localdocs/itm/50.pdf.](http://nb.sursau.ru:8080/localdocs/itm/50.pdf)
- 3. Методические указания и индивидуальные задания к выполнению практической работы "Использование табличного процессора в прикладных инженерных расчетах"

[Электронный ресурс] / сост.: И. Г. Торбеев, Е. А. Торбеева; Южно-Уральский ГАУ, Институт агроинженерии - Челябинск: Южно-Уральский ГАУ, 2017 - 49 с. - Доступ из локальной сети: [http://nb.sursau.ru:8080/localdocs/itm/49.pdf.](http://nb.sursau.ru:8080/localdocs/itm/49.pdf)

4. Методические указания к практическим и самостоятельным занятиям по теме "Информационные технологии анализа табличных данных в MS Excel" [Электронный ресурс]: для студентов всех направлений подготовки [обучающихся очной и заочной форм по программе бакалавриата] / сост.: И. Г. Торбеев, Е. А. Торбеева; Южно-Уральский ГАУ, Институт агроинженерии - Челябинск: Южно-Уральский ГАУ, 2017 - 70 с. - Доступ из локальной сети: [http://nb.sursau.ru:8080/localdocs/itm/112.pdf.](http://nb.sursau.ru:8080/localdocs/itm/112.pdf) - Доступ из сети Интернет: [http://nb.sursau.ru:8080/webdocs/itm/112.pdf.](http://nb.sursau.ru:8080/webdocs/itm/112.pdf)

## **10. Современные информационные технологии, используемые при осуществлении образовательного процесса по дисциплине, включая перечень программного обеспечения и информационных справочных систем**

Операционная система Microsoft Windows PRO 10 Russian Academic OLP;

офисный пакет Microsoft Office Std 2019 RUS OLP NL Acdmc;

программный комплекс для тестирования знаний MyTestXPRo 11.0;

антивирус Kaspersky Endpoint Security;

система для трехмерного проектирования КОМПАС 3D v18 двух- и трехмерная система автоматизированного проектирования и черчения;

Autodesk AutoCAD Серийный номер 564-32434921;

САЕ-система автоматизированного расчета и проектирования механического оборудования и конструкций в области машиностроения APM WinMachine 15;

система компьютерной алгебры PTC MathCAD Education - University Edition;

система автоматизированного проектирования (САПР) MSC Software (Patran, Nastran, Adams, Marc).

## **11. Материально-техническая база, необходимая для осуществления образовательного процесса по дисциплине**

## **Учебные аудитории для проведения занятий, предусмотренных программой, оснащенные оборудованием и техническими средствами обучения**

Учебная аудитория для проведения занятий лекционного и семинарского типов, групповых и индивидуальных консультаций, текущего контроля и промежуточной аттестации № 326. Учебная аудитория для проведения занятий лекционного и семинарского типов, групповых и индивидуальных консультаций, текущего контроля и промежуточной аттестации № 426.

## **Помещения для самостоятельной работы обучающихся**

Учебная аудитория для проведения занятий лекционного и семинарского типа, курсового проектирования, групповых и индивидуальных консультаций, текущего контроля и промежуточной аттестации; Помещение для самостоятельной работы № 420.

Учебная аудитория для проведения занятий лекционного и семинарского типа, курсового проектирования, групповых и индивидуальных консультаций, текущего контроля и промежуточной аттестации; Помещение для самостоятельной работы № 423.

Учебная аудитория для проведения занятий семинарского типа, курсового проектирования, групповых и индивидуальных консультаций, текущего контроля и промежуточной аттестации; Помещение для самостоятельной работы № 427.

Учебная аудитория для проведения занятий семинарского типа, курсового проектирования, групповых и индивидуальных консультаций, текущего контроля и промежуточной аттестации; Помещение для самостоятельной работы ауд. № 149.

## **Перечень оборудования и технических средств обучения**

Посадочные места по числу студентов, рабочее место преподавателя. Мультимедиа-проектор BENQ MX503, Персональный компьютер INTEL Pentium-4-1600. Проектор BENQ MP 620, персональный компьютер INTEL Pentium-S1700 ПКDUAL-G2010/GA-H61/500GB/2GB/ЖК18,5, ПК Р-4/3,2/1GB/160Gb/DVD/монитор17 жк, проектор Toshiba ТDP - T100 , Экран настенный Projecta Slimsceen . ПК DUAL-G2010/ЖК18,5, ПК Р-4/1GB/160Gb/монитор 17, Проектор Acer, Экран Matte . Перечень основного лабораторного оборудования: ПК DUAL-G2010/ЖК18,5, ПК Р-4/монитор 17, проектор BenQ, экран ECONOMY, системный блок, монитор.

# **ФОНД ОЦЕНОЧНЫХ СРЕДСТВ**

для текущего контроля успеваемости и проведения промежуточной аттестации обучающихся

# **СОДЕРЖАНИЕ**

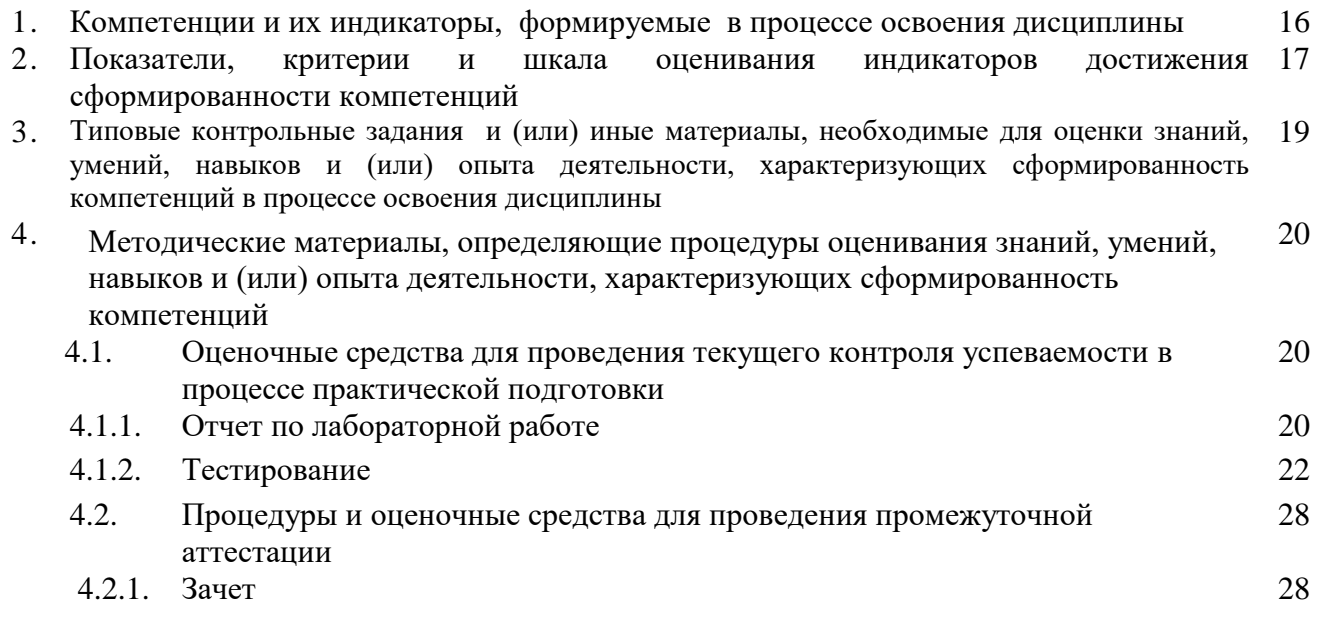

## 1. Компетенции и их индикаторы, формируемые в процессе освоения дисциплины

ОПК-1. Способен решать типовые задачи профессиональной деятельности на основе знаний основных законов математических и естественных наук с применением информационнокоммуникационных технологий

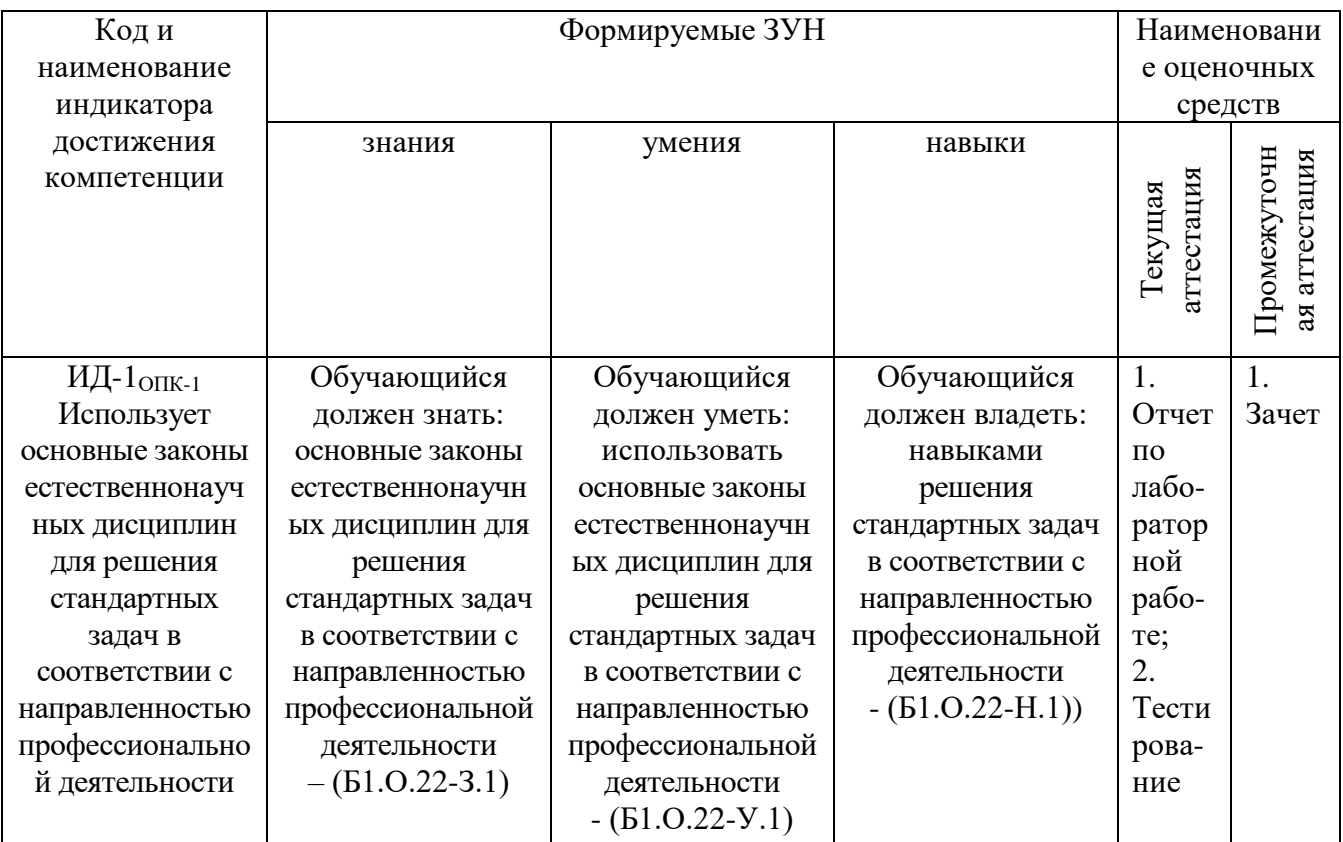

ОПК-5. Способен участвовать проведении экспериментальных исследований в  $\mathbf{B}$ профессиональной деятельности

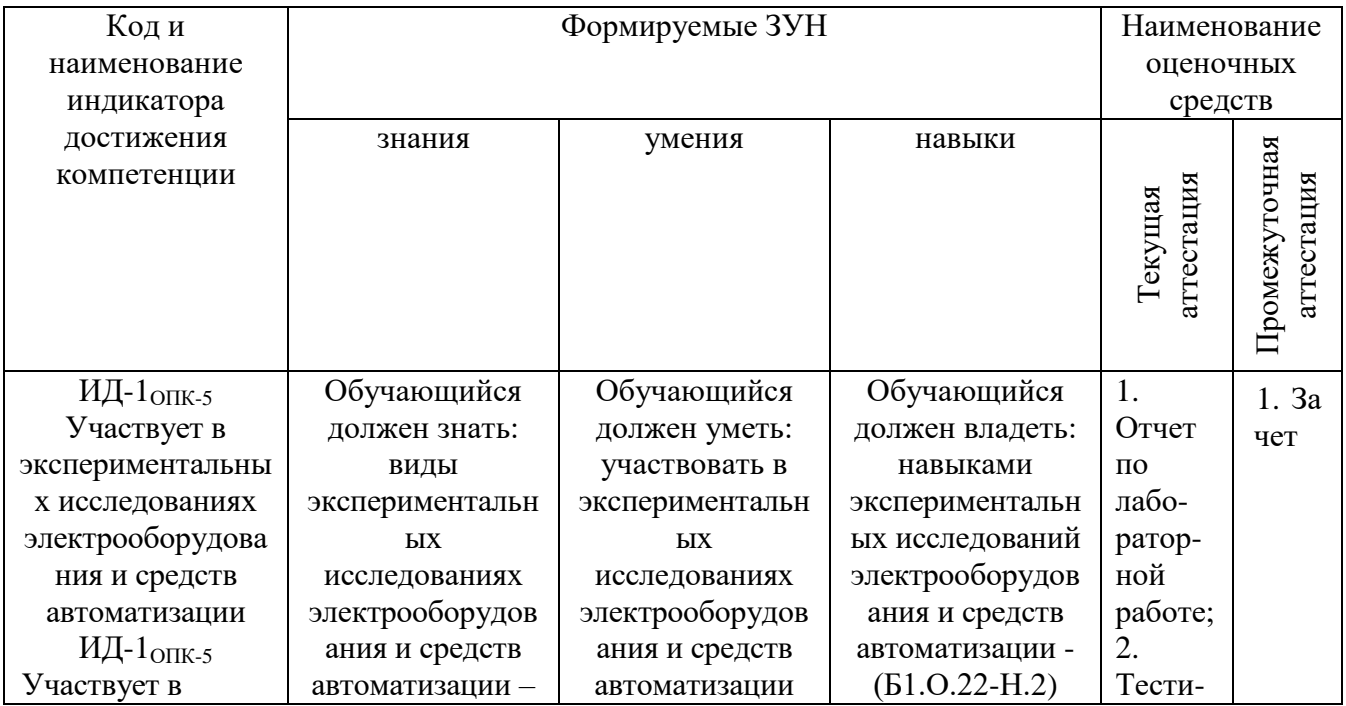

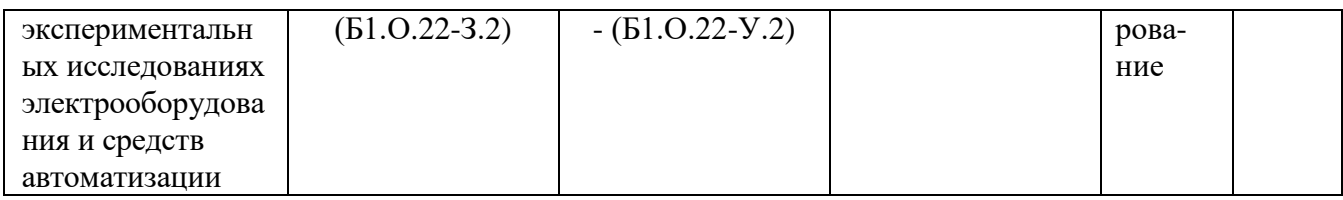

ОПК-7. Способен понимать принципы работы современных информационных технологий и использовать их для решения задач профессиональной деятельности

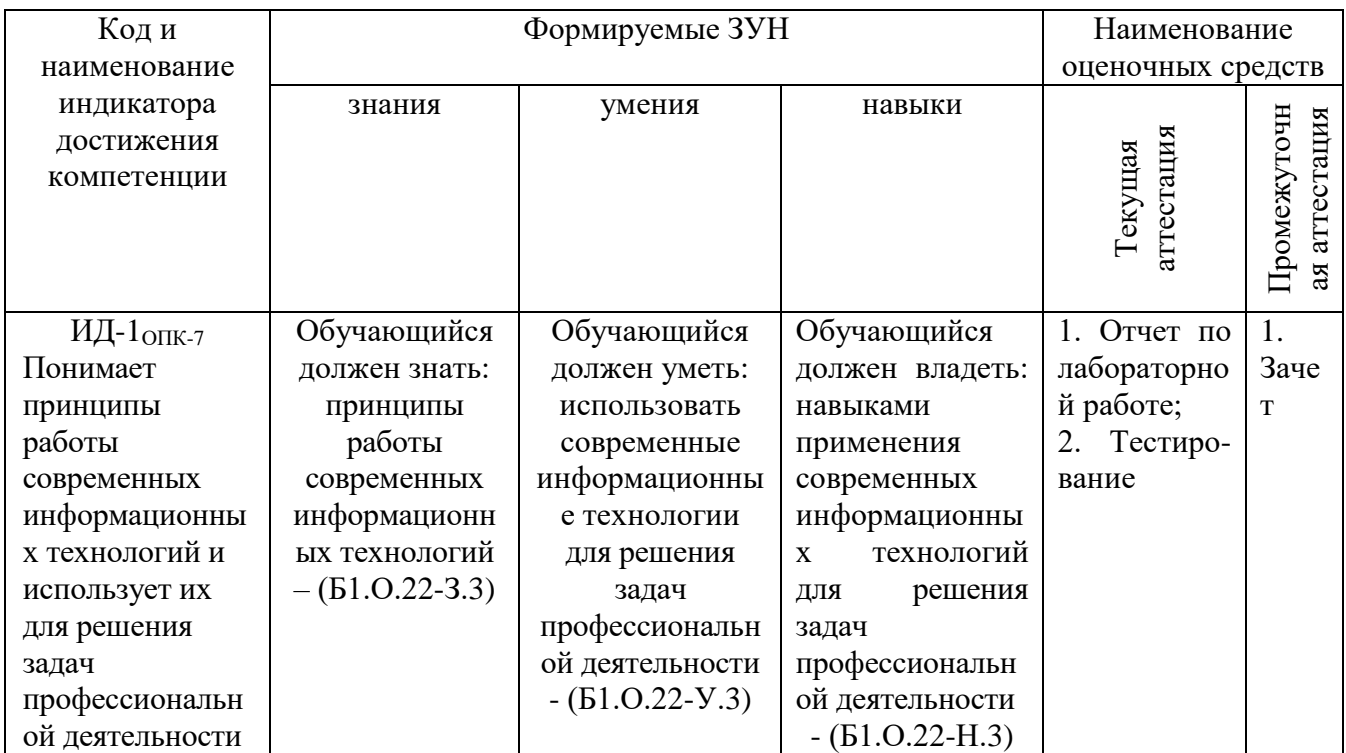

## 2. Показатели, критерии и шкала оценивания индикаторов достижения компетенций

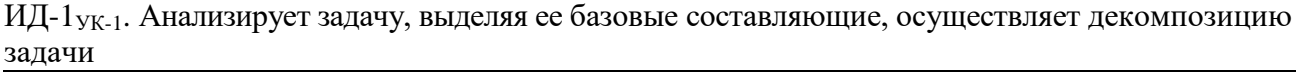

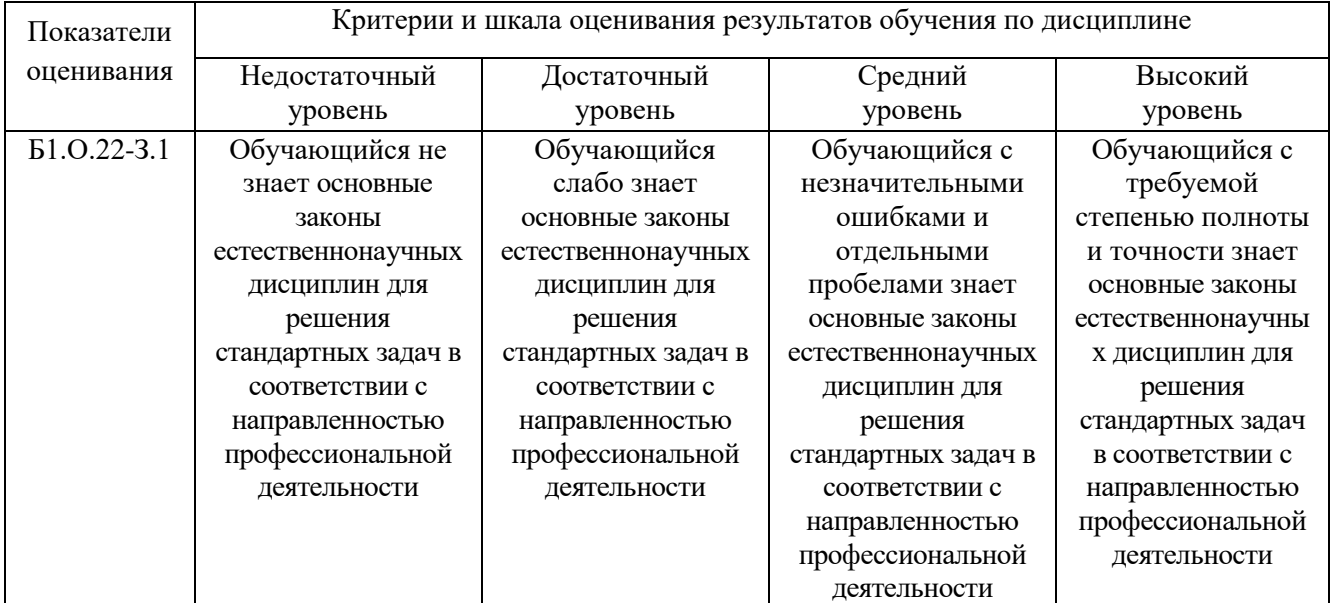

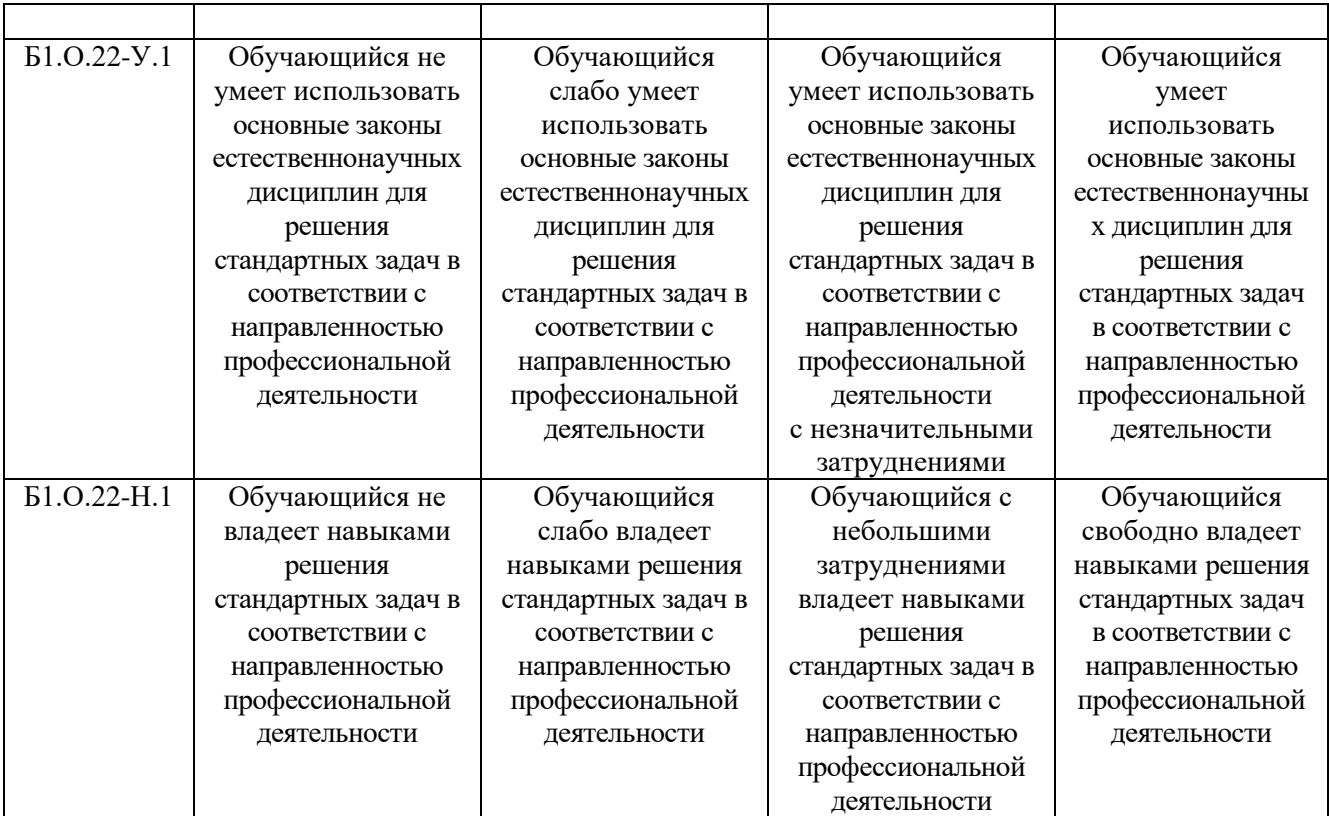

ИД-1ОПК-5. Участвует в экспериментальных исследованиях электрооборудования и средств автоматизации.

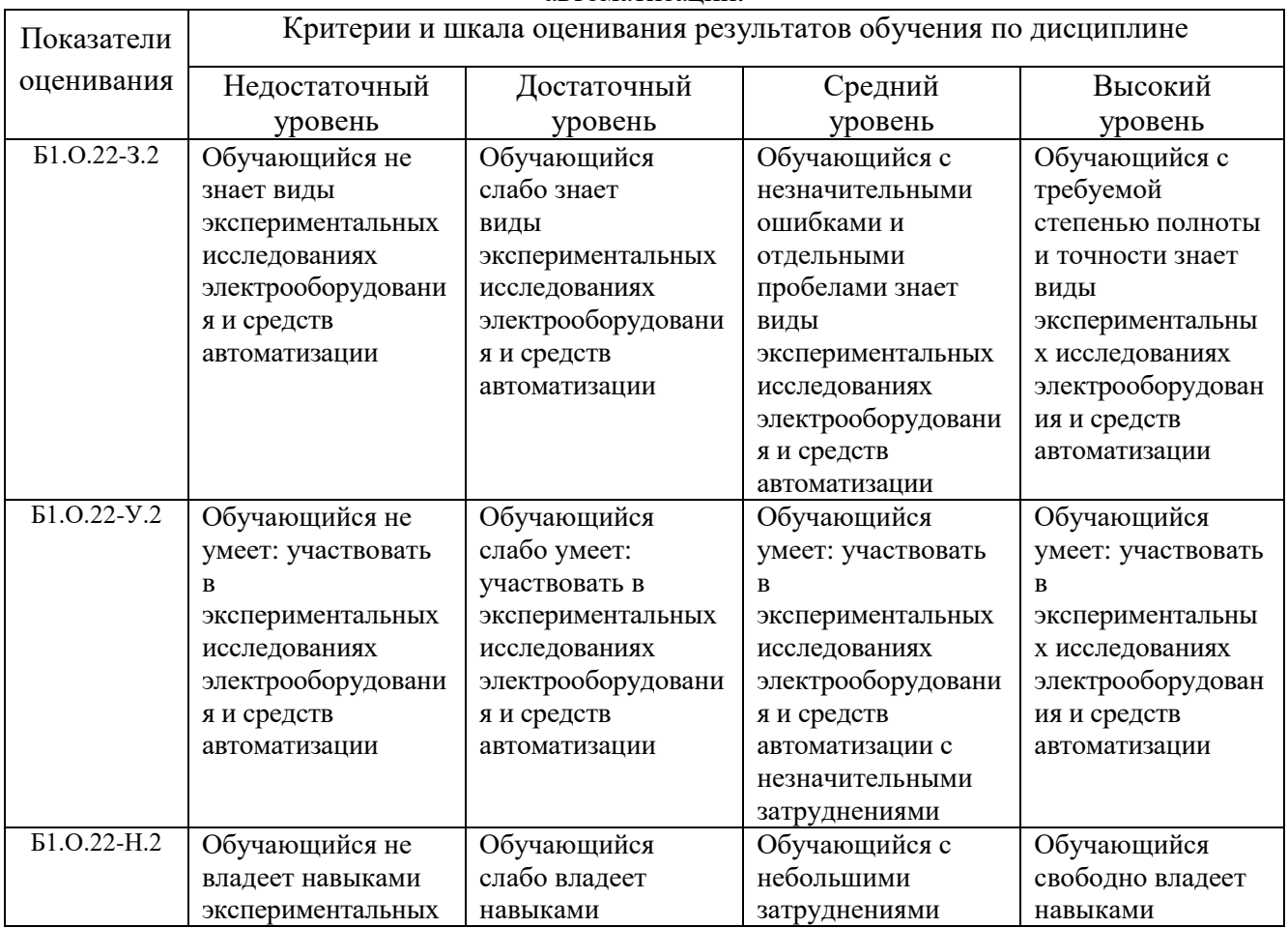

| исследований       | экспериментальных  | владеет навыками   | экспериментальны  |
|--------------------|--------------------|--------------------|-------------------|
| электрооборудовани | исследований       | экспериментальных  | х исследований    |
| я и средств        | электрооборудовани | исследований       | электрооборудован |
| автоматизации      | я и средств        | электрооборудовани | ия и средств      |
|                    | автоматизации      | я и средств        | автоматизации чи  |
|                    |                    | автоматизации      |                   |

ИД-1ОПК-7. Понимает принципы работы современных информационных технологий и использует их для решения задач профессиональной деятельности

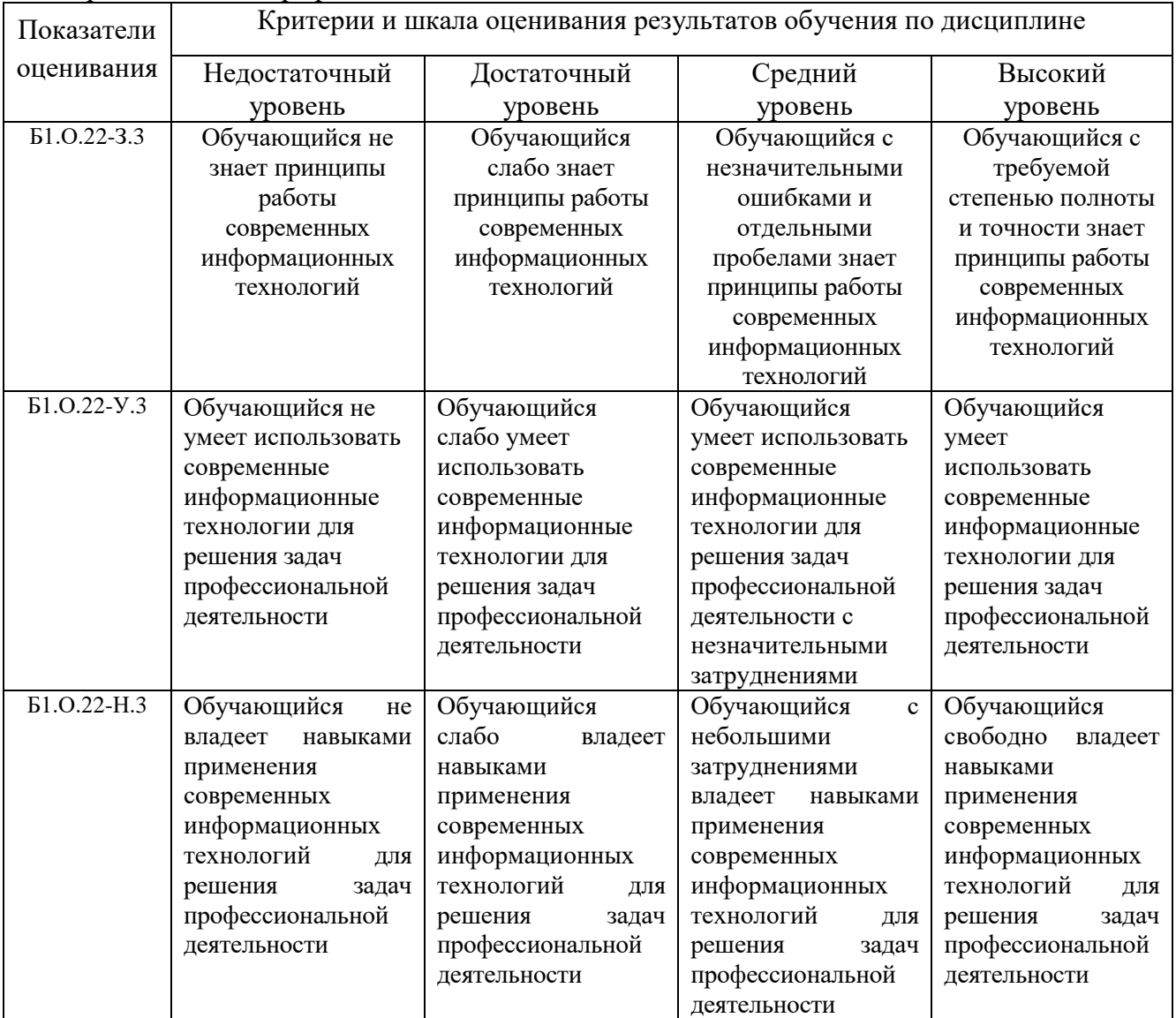

## **3. Типовые контрольные задания и (или) иные материалы, необходимые для оценки знаний, умений, навыков и (или) опыта деятельности, сформированных в процессе освоения дисциплины**

Типовые контрольные задания и материалы, необходимые для оценки знаний, умений и навыков, содержатся в учебно-методических разработках, приведенных ниже.

1. Методические рекомендации, задания и контрольные вопросы по теме "Комплексные технологии работы с документами (слияние)" [Электронный ресурс]: для обучающихся всех направлений подготовки / сост.: И. Г. Торбеев, Е. А. Торбеева; Южно-Уральский ГАУ, Институт агроинженерии - Челябинск: Южно-Уральский ГАУ, 2017 - 25 с. - Доступ из локальной сети[:http://nb.sursau.ru:8080/localdocs/itm/50.pdf.](http://nb.sursau.ru:8080/localdocs/itm/50.pdf)

- 2. Методические указания и индивидуальные задания к выполнению практической работы "Использование табличного процессора в прикладных инженерных расчетах" [Электронный ресурс] / сост.: И. Г. Торбеев, Е. А. Торбеева; Южно-Уральский ГАУ, Институт агроинженерии - Челябинск: Южно-Уральский ГАУ, 2017 - 49 с. - Доступ из локальной сети: [http://nb.sursau.ru:8080/localdocs/itm/49.pdf.](http://nb.sursau.ru:8080/localdocs/itm/49.pdf)
- 3. Методические указания к практическим и самостоятельным занятиям по теме "Информационные технологии анализа табличных данных в MS Excel" [Электронный ресурс]: для студентов всех направлений подготовки [обучающихся очной и заочной форм по программе бакалавриата] / сост.: И. Г. Торбеев, Е. А. Торбеева; Южно-Уральский ГАУ, Институт агроинженерии - Челябинск: Южно-Уральский ГАУ, 2017 - 70 с. - Доступ из локальной сети: [http://nb.sursau.ru:8080/localdocs/itm/112.pdf.](http://nb.sursau.ru:8080/localdocs/itm/112.pdf) - Доступ из сети Интернет: [http://nb.sursau.ru:8080/webdocs/itm/112.pdf.](http://nb.sursau.ru:8080/webdocs/itm/112.pdf)

## **4. Методические материалы, определяющие процедуры оценивания знаний, умений, навыков и (или) опыта деятельности, характеризующих сформированность компетенций**

В данном разделе методические материалы, определяющие процедуры оценивания знаний, умений, навыков, характеризующих базовый этап формирования компетенций по дисциплине «Информатика», приведены применительно к каждому из используемых видов текущего контроля успеваемости и промежуточной аттестации обучающихся.

## **4.1. Оценочные средства для проведения текущего контроля успеваемости в процессе практической подготовки**

## 4.1.1. Отчет по лабораторной работе

Отчет по лабораторной работе используется для оценки качества освоения обучающимся основной профессиональной образовательной программы по отдельным темам дисциплины. Содержание и форма отчета по лабораторным работам приводится в методических указаниях к лабораторным работам (п. 3 ФОС). Содержание отчета и критерии оценки отчета (табл.) доводятся до сведения обучающихся в начале занятий.

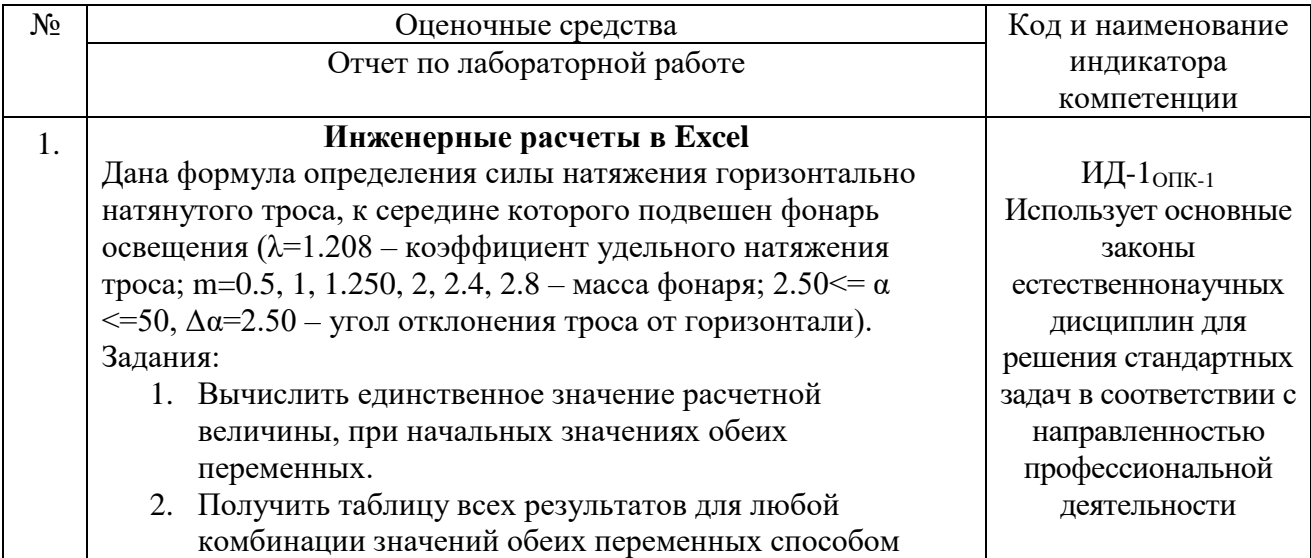

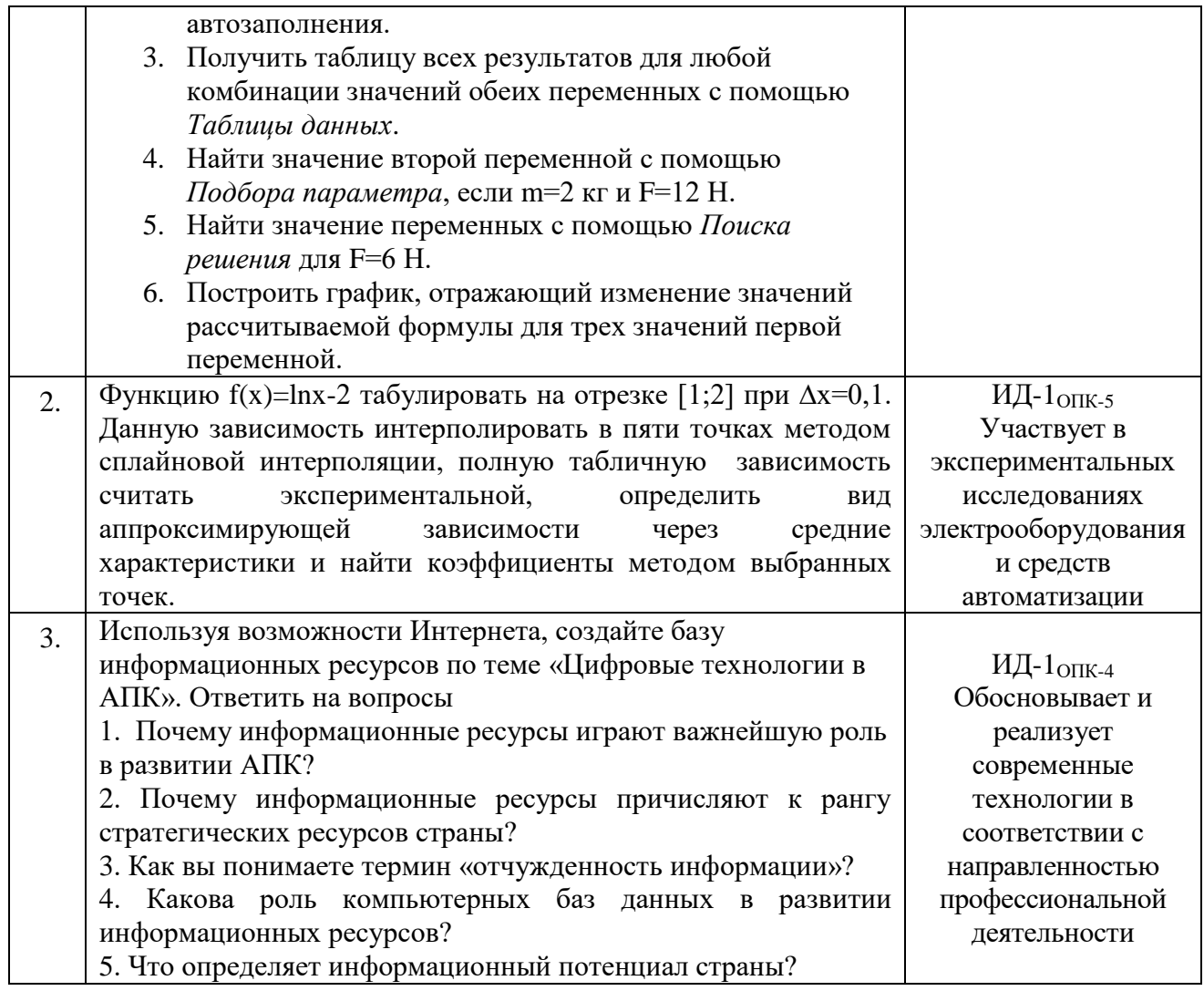

Отчет оценивается по усмотрению преподавателя оценкой «отлично», «хорошо», «удовлетворительно», «неудовлетворительно» или оценкой «зачтено», «не зачтено». Оценка «зачтено» ставится обучающимся, уровень ЗУН которых соответствует критериям, установленным для положительных оценок («отлично», «хорошо», «удовлетворительно»). Оценка объявляется обучающемуся непосредственно после сдачи отчета.

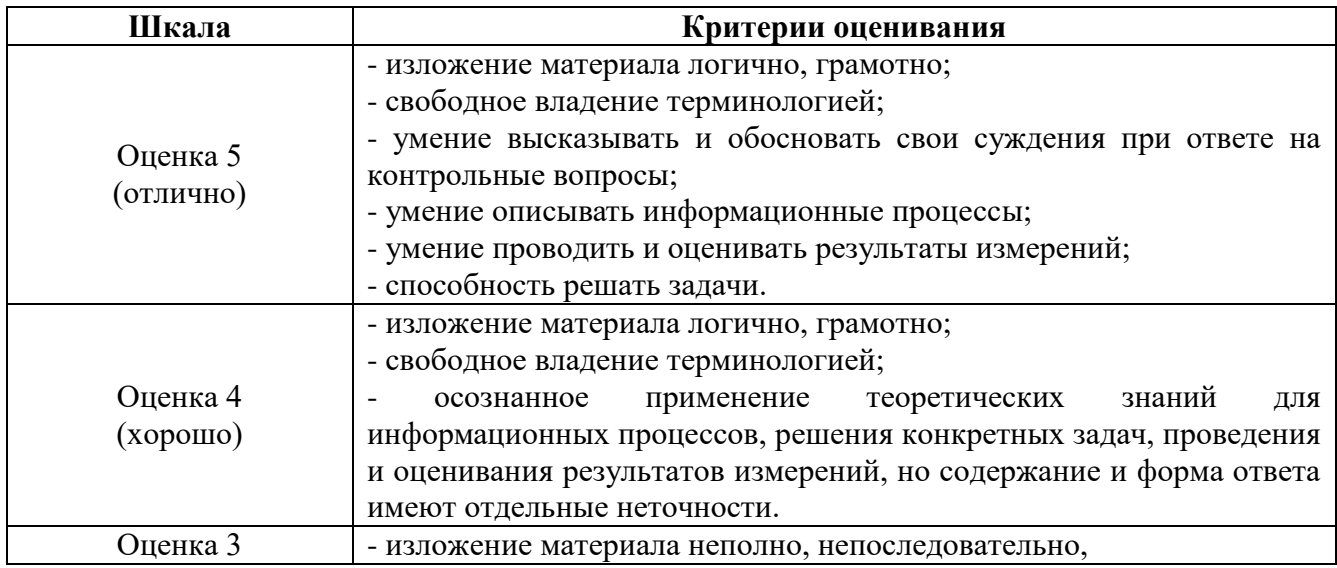

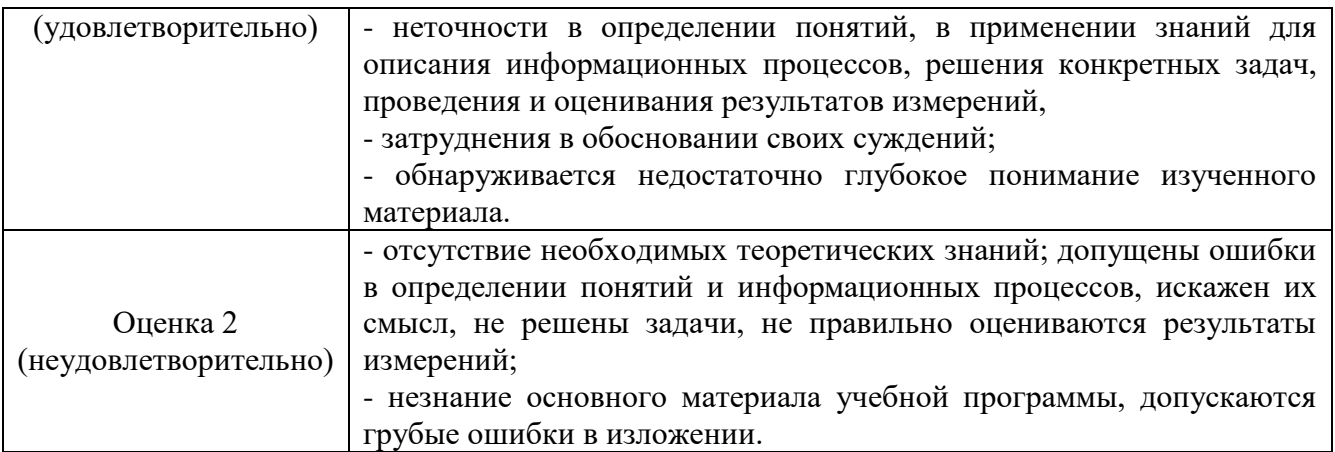

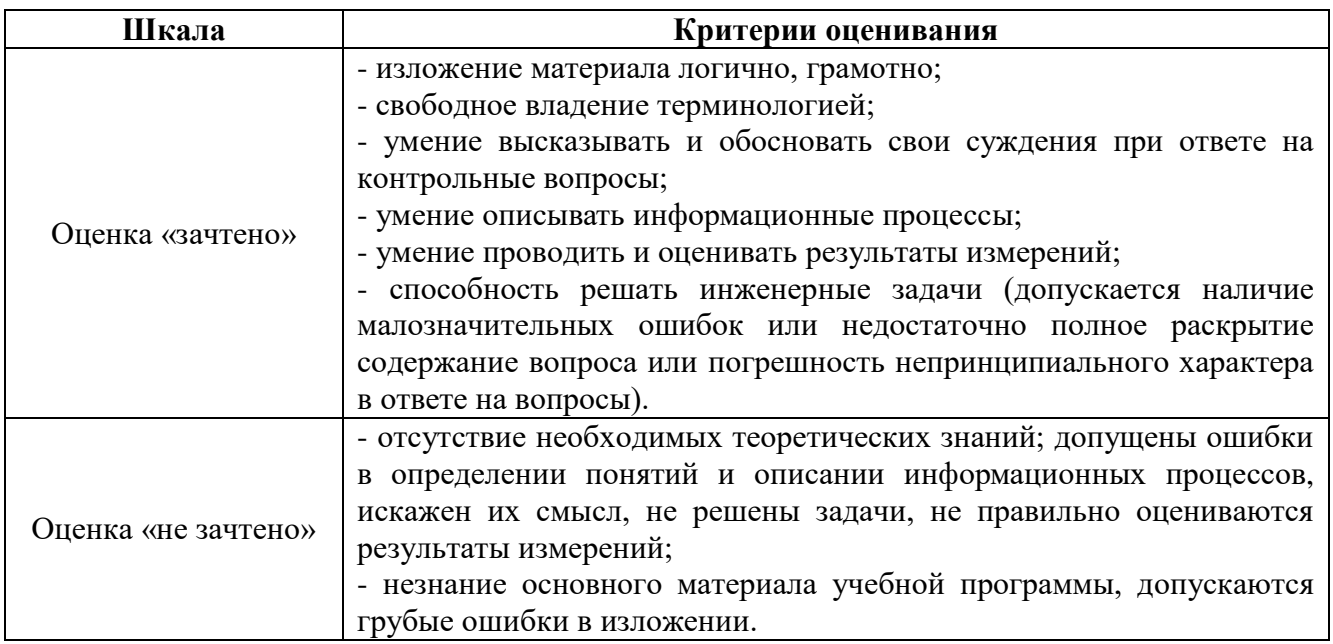

## 4.1.2. Тестирование

Тестирование используется для оценки качества освоения обучающимся основной профессиональной образовательной программы по отдельным темам или разделам дисциплины. Тест представляет собой комплекс стандартизированных заданий, позволяющий упростить процедуру измерения знаний и умений обучающихся. Обучающимся выдаются тестовые задания с формулировкой вопросов и предложением выбрать один правильный ответ из нескольких вариантов ответов.

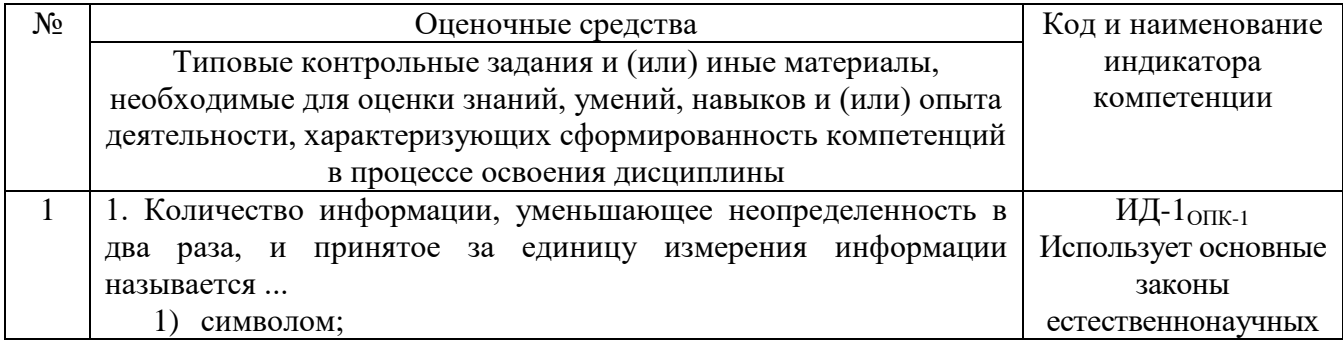

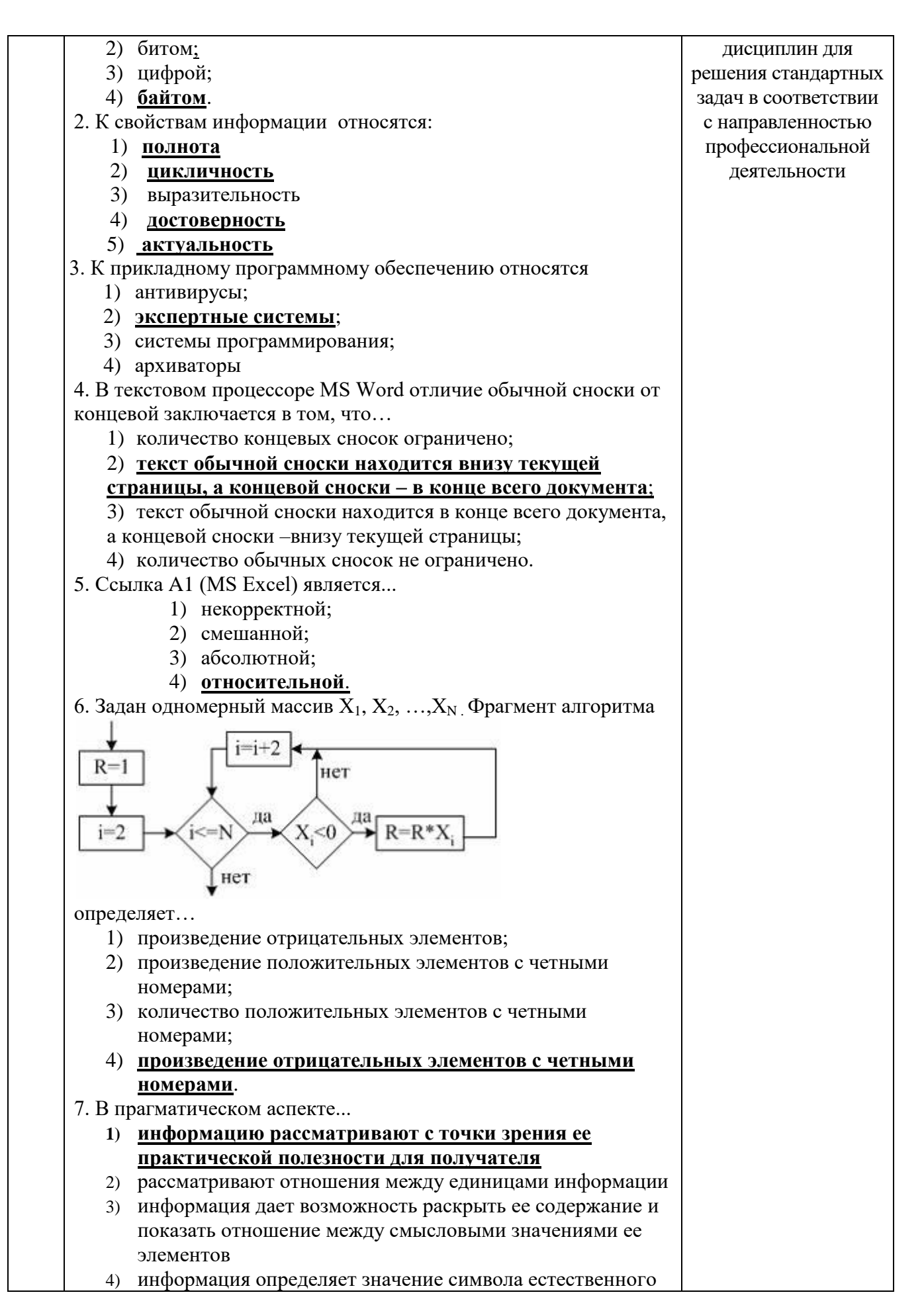

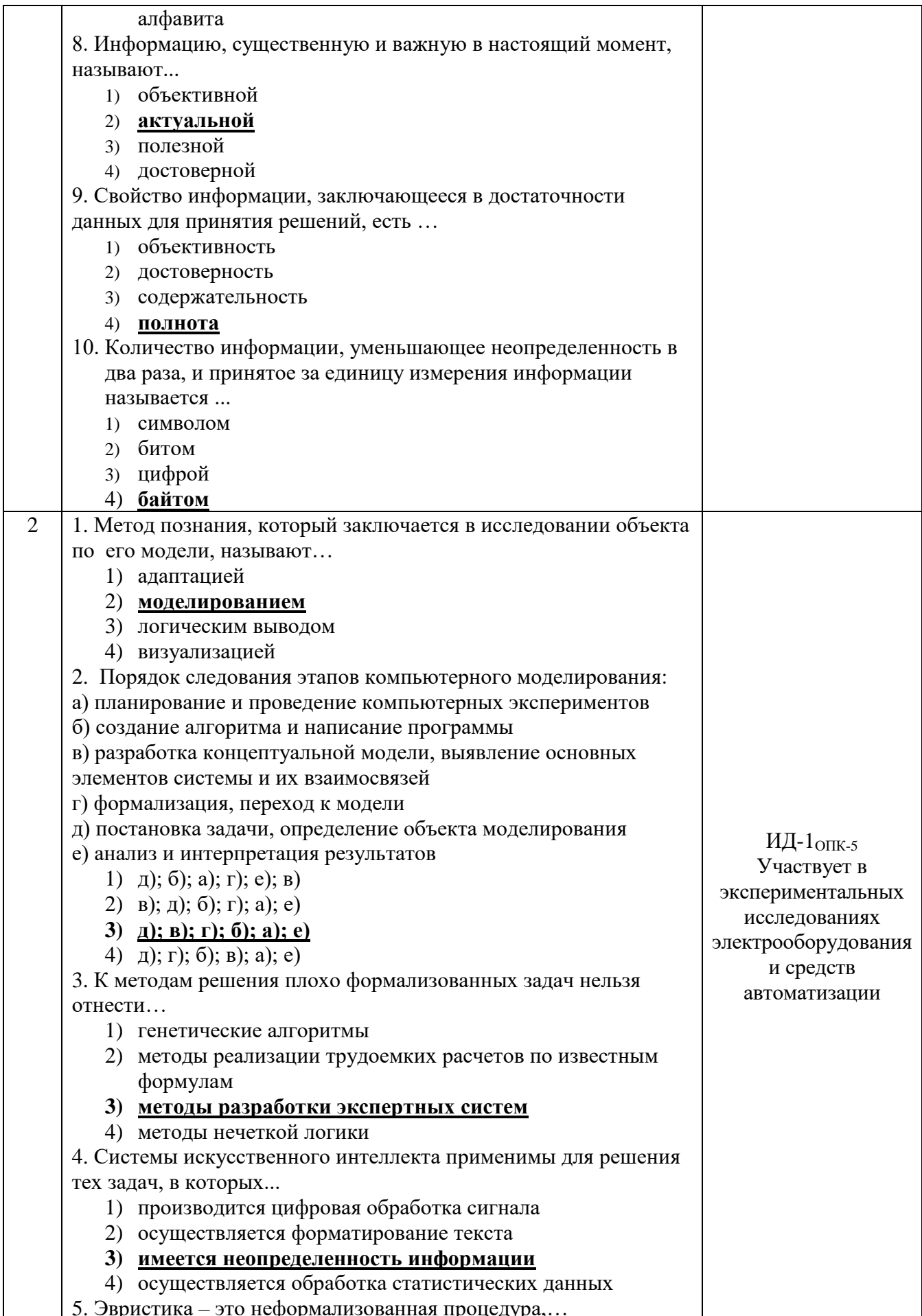

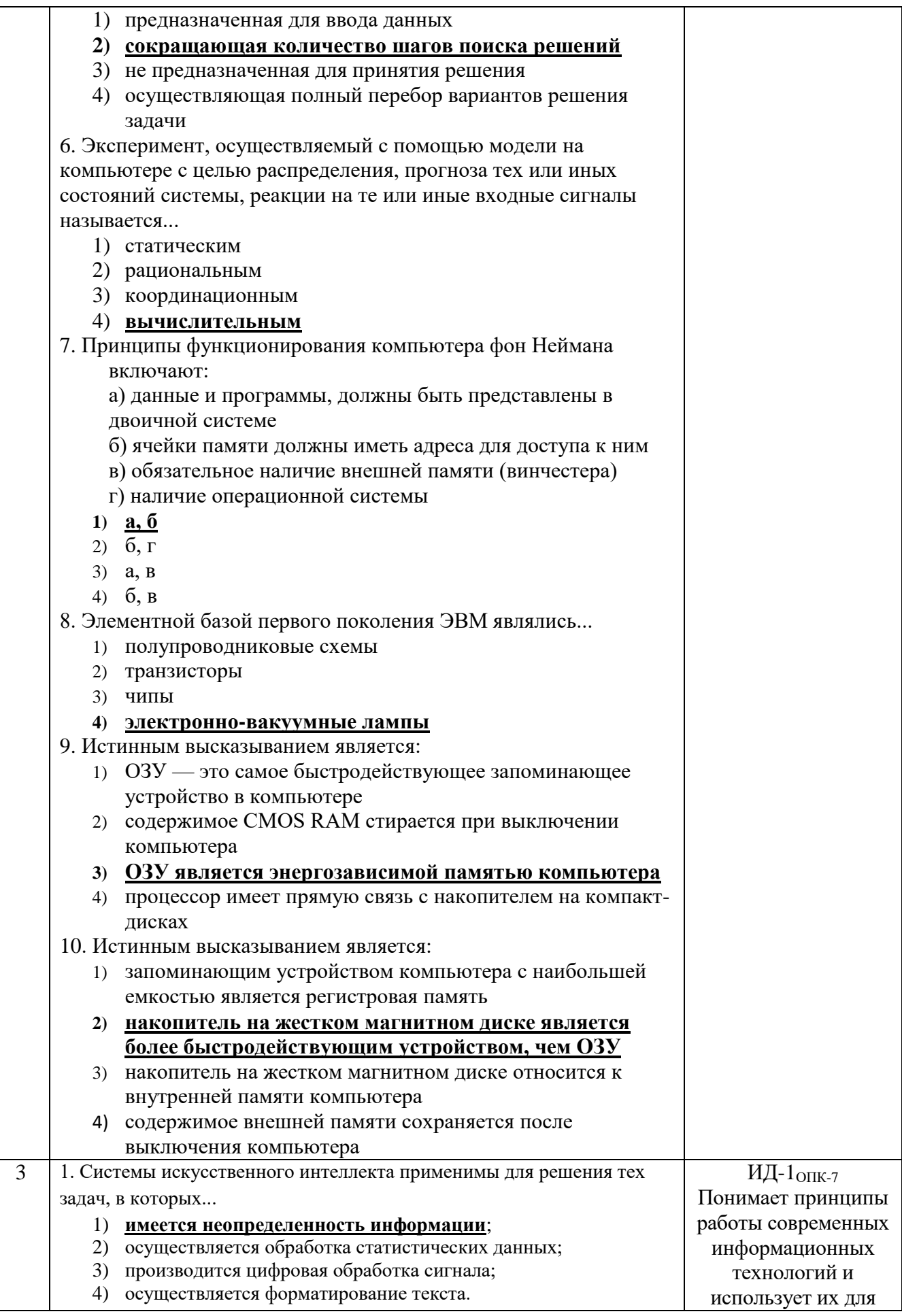

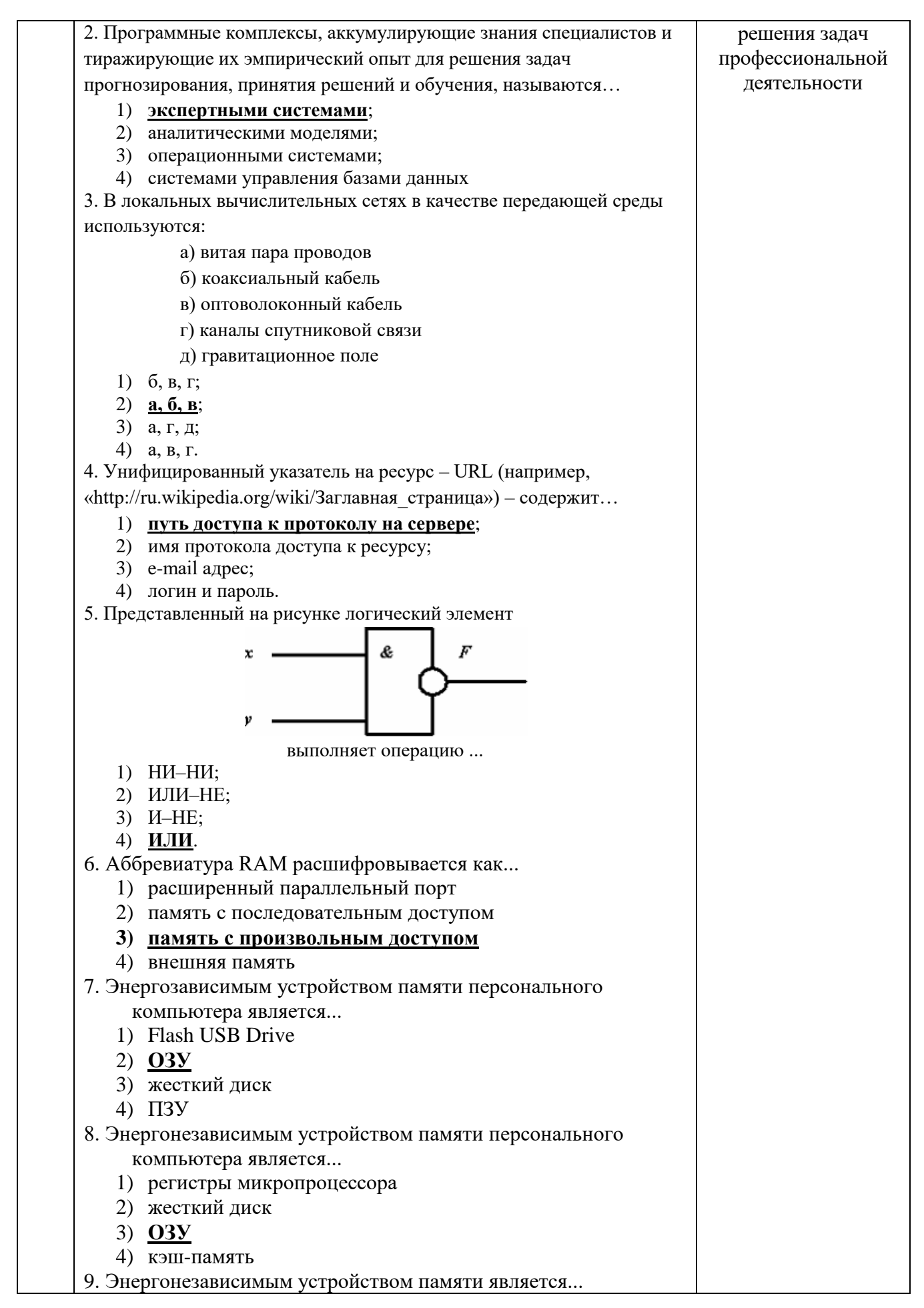

![](_page_26_Figure_0.jpeg)

По результатам теста обучающемуся выставляется оценка «отлично», «хорошо», «удовлетворительно» или «неудовлетворительно».

Критерии оценивания ответа (табл.) доводятся до сведения обучающихся до начала тестирования. Результат тестирования объявляется обучающемуся непосредственно после его сдачи.

![](_page_26_Picture_57.jpeg)

Тестовые задания, использующиеся для оценки качества дисциплины с помощью информационных технологий, приведены в РПД: «10. Информационные технологии, используемые при осуществлении образовательного процесса по дисциплине, включая перечень программного обеспечения и информационных справочных систем» - MyTestX10.2.

4.2. Процедуры и оценочные средства для проведения промежуточной аттестации

## 4.2.1. Зачет

Зачет является формой оценки качества освоения обучающимся основной профессиональной образовательной программы по разделам дисциплины. По результатам зачета обучающемуся выставляется оценка «зачтено» или «не зачтено».

Зачет проводится по окончании чтения лекций и выполнения лабораторных (практических) занятий. Зачет принимается преподавателями, проводившими лабораторные (практические) занятия, или читающими лекции по данной дисциплине. В случае отсутствия ведущего преподавателя зачет принимается преподавателем, назначенным распоряжением заведующего кафедрой. С разрешения заведующего кафедрой на зачете может присутствовать преподаватель кафедры, привлеченный для помощи в приеме зачета.

Присутствие на зачете преподавателей с других кафедр без соответствующего распоряжения ректора, проректора по учебной работе или директора Института не допускается.

Форма(ы) проведения зачета *(устный ответ по билетам*) определяются кафедрой и доводятся до сведения обучающихся в начале семестра.

Для проведения зачета ведущий преподаватель накануне получает в директорате зачетно-экзаменационную ведомость, которая возвращается в директорат после окончания мероприятия в день проведения зачета или утром следующего дня.

Во время зачета обучающиеся могут пользоваться с разрешения ведущего преподавателя справочной и нормативной литературой, другими пособиями и техническими средствами.

Время подготовки ответа в устной форме при сдаче зачета должно составлять не менее 20 минут (по желанию обучающегося ответ может быть досрочным). Время ответа - не более 10 минут.

Преподавателю предоставляется право задавать обучающимся дополнительные вопросы в рамках программы дисциплины.

Качественная оценка «зачтено», внесенная в зачетно-экзаменационную ведомость, является результатом успешного усвоения учебного материала.

Преподаватели несут персональную ответственность за своевременность и точность внесения записей о результатах промежуточной аттестации в зачетно-экзаменационную ведомость.

Если обучающийся явился на зачет и отказался от прохождения аттестации в связи с неподготовленностью, то в зачетно-экзаменационную ведомость ему выставляется оценка «не зачтено».

Неявка на зачет отмечается в зачетно-экзаменационной ведомости словами «не явился».

Нарушение дисциплины, списывание, использование обучающимися неразрешенных печатных и рукописных материалов, мобильных телефонов, коммуникаторов, планшетных компьютеров, ноутбуков и других видов личной коммуникационной и компьютерной техники во время зачета запрещено. В случае нарушения этого требования преподаватель обязан удалить обучающегося из аудитории и проставить ему в ведомости оценку «не зачтено».

Обучающимся, не сдавшим зачет в установленные сроки по уважительной причине, индивидуальные сроки проведения зачета определяются директором Института.

Обучающиеся, имеющие академическую задолженность, сдают зачет в сроки, определяемые Университетом. Информация о ликвидации задолженности отмечается в экзаменационном листе.

Допускается с разрешения директора Института и досрочная сдача зачета с записью результатов в экзаменационный лист.

Инвалиды и лица с ограниченными возможностями здоровья могут сдавать зачеты в сроки, установленные индивидуальным учебным планом. Инвалиды и лица с ограниченными возможностями здоровья, имеющие нарушения опорно-двигательного аппарата, допускаются на аттестационные испытания в сопровождении ассистентов-сопровождающих.

Процедура проведения промежуточной аттестации для особых случаев изложена в «Положении о текущем контроле успеваемости и промежуточной аттестации обучающихся по ОПОП бакалавриата, специалитета и магистратуры» ФГБОУ ВО Южно-Уральский ГАУ (ЮУрГАУ-П-02-66/02-16 от 26.10.2016 г.).

![](_page_28_Picture_4.jpeg)

Шкала и критерии оценивания ответа обучающегося представлены в таблице

![](_page_29_Picture_49.jpeg)

# **ЛИСТ РЕГИСТРАЦИИ ИЗМЕНЕНИЙ**

![](_page_30_Picture_41.jpeg)